# brother

# **Manual de Operações**

Máquina de Overloque Compacta

MODELO 3534DT

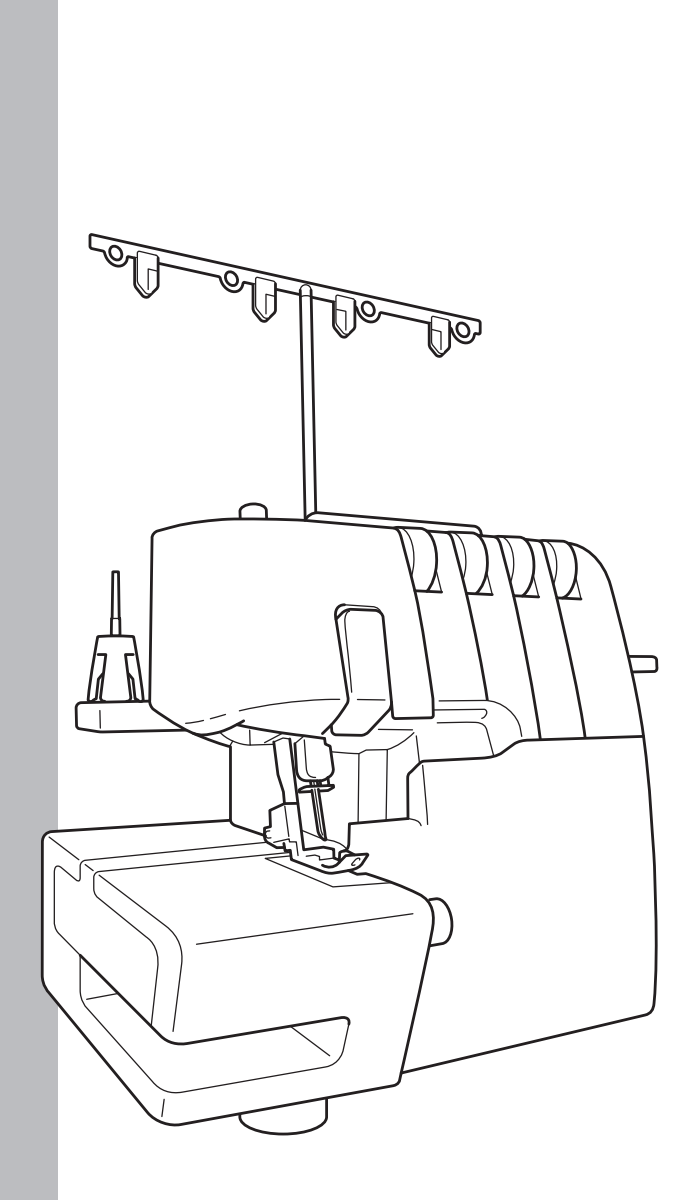

Certifique-se de ler este documento antes de utilizar a máquina. Recomendamos guardar este documento em um lugar de fácil acesso para futuras referências.

# **INSTRUÇÕES DE SEGURANÇA IMPORTANTES**

Ao utilizar a máquina de costura, precauções básicas de segurança devem ser sempre seguidas, incluindo as seguintes. Leia todas as instruções antes de usar.

# **PERIG**

#### **Para reduzir o risco de choque elétrico.**

A máquina de costura nunca deverá ficar sem supervisão enquanto estiver ligada. Sempre desligue a máquina de costura da tomada elétrica imediatamente após utilizá-la e antes de limpá-la.

# **AVISO**

#### **Para reduzir o risco de queimaduras, incêndio, choque elétrico ou ferimento às pessoas.**

- 1. Não permita que a máquina seja usada como um brinquedo. É necessário ter atenção especial quando a máquina de costura for usada por crianças ou perto delas.
- 2. Use esta máquina de costura somente para a finalidade descrita neste manual. Use somente os acessórios recomendados pelo fabricante conforme constam neste manual.
- 3. Nunca utilize esta máquina de costura se ela tiver um cabo ou uma tomada danificada, se ela não estiver funcionando corretamente, se ela tiver caído ou sido danificada ou se ela tiver caído na água. Leve a máquina de costura para o representante autorizado ou centro de serviços mais próximo para ser examinada, consertada ou submetida a ajustes elétricos ou mecânicos.
- 4. Nunca opere a máquina de costura com as aberturas de ar bloqueadas. Mantenha as aberturas de ventilação da máquina e o pedal sem acúmulo de linhas, poeira e retalhos de tecidos.
- 5. Nunca deixe cair ou insira objetos estranhos em qualquer uma das aberturas.
- 6. Não use ao ar livre.
- 7. Não opere onde produtos em aerossol (spray) estejam sendo usados ou onde oxigênio esteja sendo administrado.
- 8. Para desconectar, coloque o interruptor principal na posição do símbolo "O", que representa desligado, em seguida, retire o plugue da tomada.
- 9. Não desligue a máquina puxando pelo cabo. Para desligar, segure o plugue, não o cabo.
- 10. Mantenha os dedos longe de todas as partes móveis. É necessário ter um cuidado especial ao redor da agulha da máquina de costura.
- 11. Sempre use a placa da agulha apropriada. Uma placa incorreta pode quebrar a agulha.
- 12. Não utilize agulhas tortas.
- 13. Não puxe nem empurre o tecido ao costurar. Isso poderá envergar a agulha fazendo com que ela quebre.
- 14. Coloque a máquina de costura na posição do símbolo "O" ao fazer qualquer ajuste na área da agulha, como passar a linha pela agulha, trocar a agulha ou trocar o pé-calcador, etc.
- 15. Sempre desconecte a máquina de costura da tomada elétrica antes de remover as tampas, lubrificar ou fazer qualquer outro ajuste de manutenção do usuário mencionado no manual de instruções.
- 16. Riscos elétricos:
	- Esta máquina deve ser conectada a uma fonte de energia CA dentro da faixa indicada na etiqueta de classificação. Não conecte a uma fonte de energia CC nem a um conversor. Se você não tiver certeza sobre o tipo de fonte de energia disponível, entre em contato com um eletricista qualificado.
		- Esta máquina é aprovada para uso apenas no país da compra.
- 17. Esta máquina de costura não deverá ser utilizada por crianças nem por pessoas doentes sem supervisão.
- 18. As crianças devem ser supervisionadas para garantir que elas não brinquem com a máquina de costura.
- 19. Não desmonte a máquina.
- 20. Se a unidade de lâmpada LED (diodo emissor de luz) estiver danificada, sua substituição deverá ser feita por um revendedor autorizado.

# **CUIDAD**

#### **Para utilizar a máquina com segurança**

- 1. (Somente para os EUA) Essa máquina possui um plugue polarizado (uma lâmina mais larga que a outra) para reduzir o risco de choque elétrico; esse plugue é projetado para ser encaixado em uma tomada polarizada somente de uma forma. Se o plugue não se encaixar totalmente na tomada, inverta-o. Se o plugue não se encaixar, entre em contato com um eletricista qualificado para instalar uma tomada adequada. Não modifique o plugue de forma alguma.
- 2. Observe as agulhas com cuidado enquanto estiver costurando. Não toque no volante, agulhas, lâminas ou em outras partes móveis.
- 3. Desligue a máquina e desconecte o cabo nas seguintes circunstâncias:
	- Quando tiver parado de usar a máquina
	- Quando estiver substituindo ou removendo a agulha, ou qualquer outra parte
	- Se houver uma falha de energia enquanto você estiver usando a máquina
	- Se você estiver verificando ou limpando a máquina - Deixando a máquina sem supervisão
- 4. Não guarde nada sobre o pedal.
- 5. Conecte totalmente a máquina direto na parede. Não use fios de extensão.
- 6. Se cair água na máquina, desligue-a imediatamente e contate seu revendedor autorizado local.
- 7. Não coloque móveis sobre o cabo.
- 8. Não dobre nem puxe o cabo para desconectar.
- 9. Não toque no cabo com as mãos molhadas.
- 10. Coloque a máquina próximo à tomada da parede.
- 11. Não coloque a máquina em uma superfície instável.
- 12. Não coloque a máquina sobre uma cobertura macia.
- 13. Se você perceber algum som ou condição anormal, consulte seu revendedor autorizado local.

### **Para sua máquina ter uma vida mais longa**

- 1. Não guarde esta máquina sob luz solar direta nem em condições de alta umidade. Não utilize nem guarde a máquina perto de um aquecedor, ferro de passar, lâmpada halógena ou de outros objetos quentes.
- 2. Use apenas sabões ou detergentes suaves para limpar o gabinete. Benzina, tíner e pós abrasivos podem danificar o gabinete e a máquina, por isso nunca devem ser usados.
- 3. Não deixe a máquina cair e nem bata nela.
- Sempre consulte este manual antes de substituir ou ajustar o pé-calcador, agulha ou quaisquer outras partes para assegurar que os encaixou corretamente.

### **Para consertar ou ajustar a máquina**

Se a máquina quebrar ou precisar de ajuste, primeiro siga a tabela de solução de problemas para inspecionar e ajustar a máquina por conta própria. Se o problema persistir, consulte seu revendedor autorizado local.

## **GUARDE ESTAS INSTRUÇÕES Esta máquina foi projetada para uso doméstico.**

## **PARA USUÁRIOS EM TODOS OS PAÍSES, EXCETO PAÍSES EUROPEUS**

Este produto não foi projetado para ser utilizado por pessoas (incluindo crianças) com habilidades físicas, sensoriais ou mentais reduzidas, ou por pessoas que não possuam experiência ou conhecimento apropriado, a menos que sejam supervisionadas ou instruídas sobre o uso desse equipamento por uma pessoa responsável pela sua segurança. Crianças devem ser supervisionadas para garantir que não brinquem com o produto.

## **PARA USUÁRIOS EM PAÍSES EUROPEUS**

Este produto pode ser usado por crianças a partir dos oito anos e por pessoas com capacidades físicas, sensoriais ou mentais reduzidas ou com falta de experiência e conhecimento, se elas forem supervisionadas ou orientadas em relação ao uso seguro da máquina e entendam os riscos envolvidos. Crianças não devem brincar com o produto. A limpeza e a manutenção não deverão ser feitas por crianças sem supervisão.

# **ACUIDADO**

Ao deixar esta máquina de costura sem supervisão, a energia principal e o interruptor de luz dela devem ser desligados ou o plugue deve ser retirado da tomada.

Ao fazer a manutenção da máquina de costura ou retirar as tampas, a máquina ou o conjunto elétrico deverá ser desligado da elétrica, retirando o plugue da tomada.

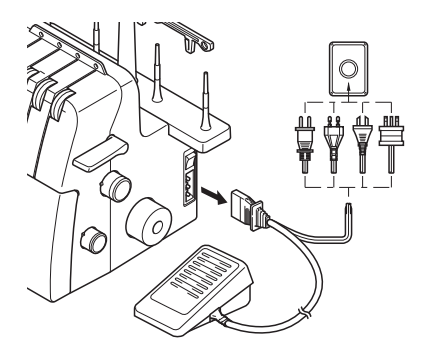

## **APENAS PARA USUÁRIOS NO REINO UNIDO, IRLANDA, MALTA E CHIPRE**

## **IMPORTANTE**

- Caso seja necessário trocar o fusível do plugue, utilize um fusível BS 1362, aprovado pela ASTA, isto é, que tenha o símbolo  $\langle \overline{\text{M}} \rangle$  e as mesmas especificações do plugue.
- Sempre recoloque a tampa do fusível. Nunca utilize plugues sem a tampa do fusível.
- Se a tomada elétrica disponível não for adequada ao plugue fornecido com este equipamento, entre em contato com o revendedor autorizado para obter o plugue correto.

## **PARABÉNS POR ESCOLHER ESTA MÁQUINA DE OVERLOQUE COMPACTA**

Sua máquina é um produto de alta qualidade e fácil de usar. Para desfrutar plenamente de todos os recursos, sugerimos que você estude este manual.

Se você precisar de mais informações sobre a utilização de sua máquina, seu revendedor autorizado mais próximo ficará feliz em atendê-lo.

Aproveite!

## **CUIDADO**

Ao passar a linha pela agulha ou substitui-la, a energia principal e o interruptor de luz da máquina devem estar desligados ou o plugue deve ser retirado da tomada.

Quando a máquina não estiver em uso, recomenda-se que o plugue de alimentação elétrica seja desconectado da tomada na parede para evitar quaisquer possíveis riscos.

## **Notas sobre o motor**

- A velocidade máxima de funcionamento desta máquina de costura é de 1300 pontos por minuto, o que é muito rápido em comparação com a velocidade normal de operação de 300 a 800 pontos por minuto para uma máquina de costura comum.
- Os rolamentos no motor são feitos de uma liga sinterizada especial impregnada de óleo montados em feltro embebido em óleo para suportar longas horas de funcionamento contínuo.
- A operação contínua da máquina de costura pode provocar aquecimento na área do motor, mas não o suficiente para afetar negativamente seu desempenho. É importante manter tecido e papel longe das aberturas de ar na parte traseira e nas laterais da máquina para que o ar possa chegar a essas aberturas.
- Quando o motor estiver funcionando, faíscas podem ser vistas através das aberturas de ar no suporte do motor, no lado oposto do volante. Essas faíscas são produzidas pelas escovas de carvão e pelo comutador e fazem parte da operação normal das máquinas.

## Índice

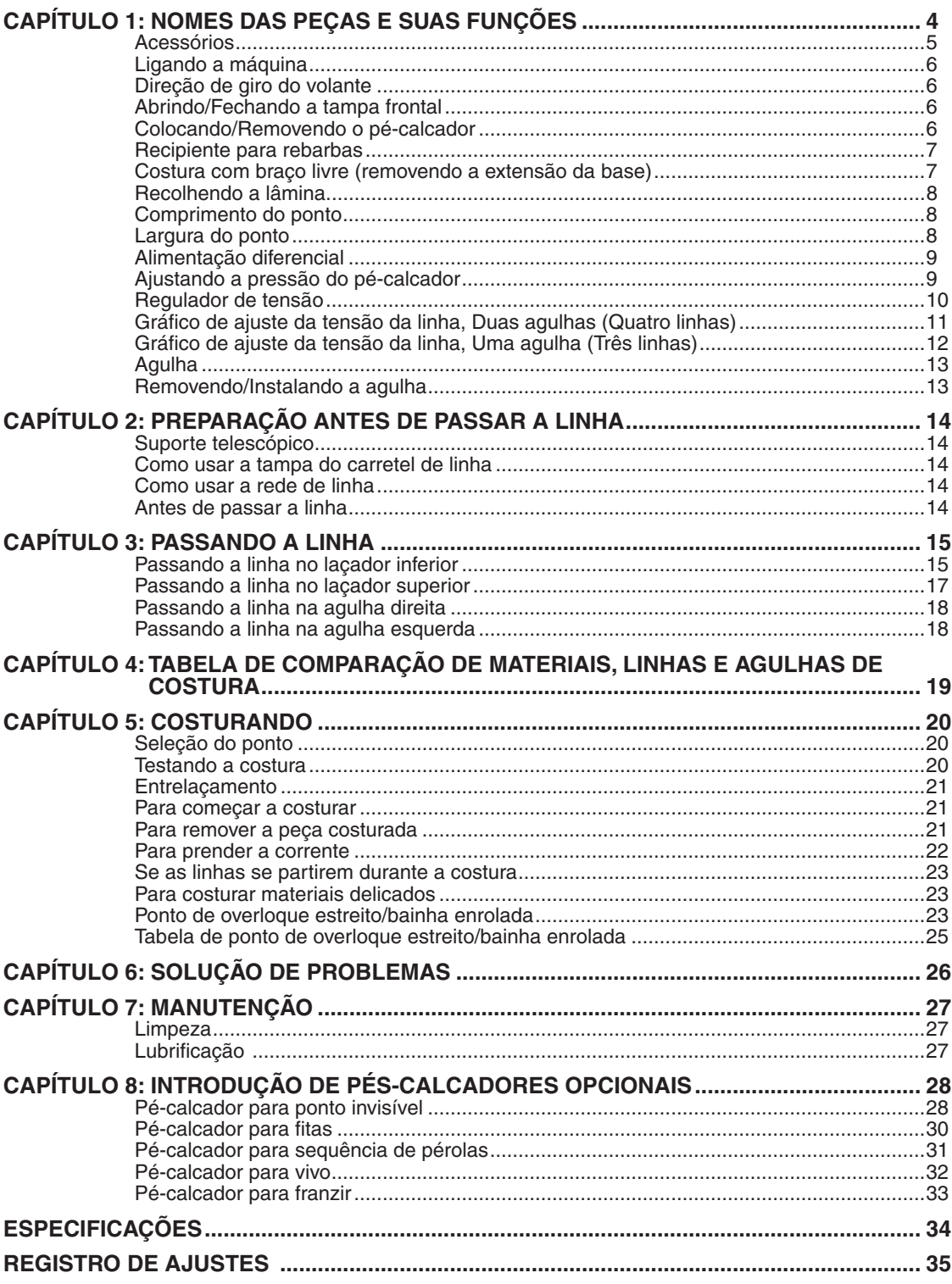

## **CAPÍTULO 1 NOMES DAS PEÇAS E SUAS FUNÇÕES**

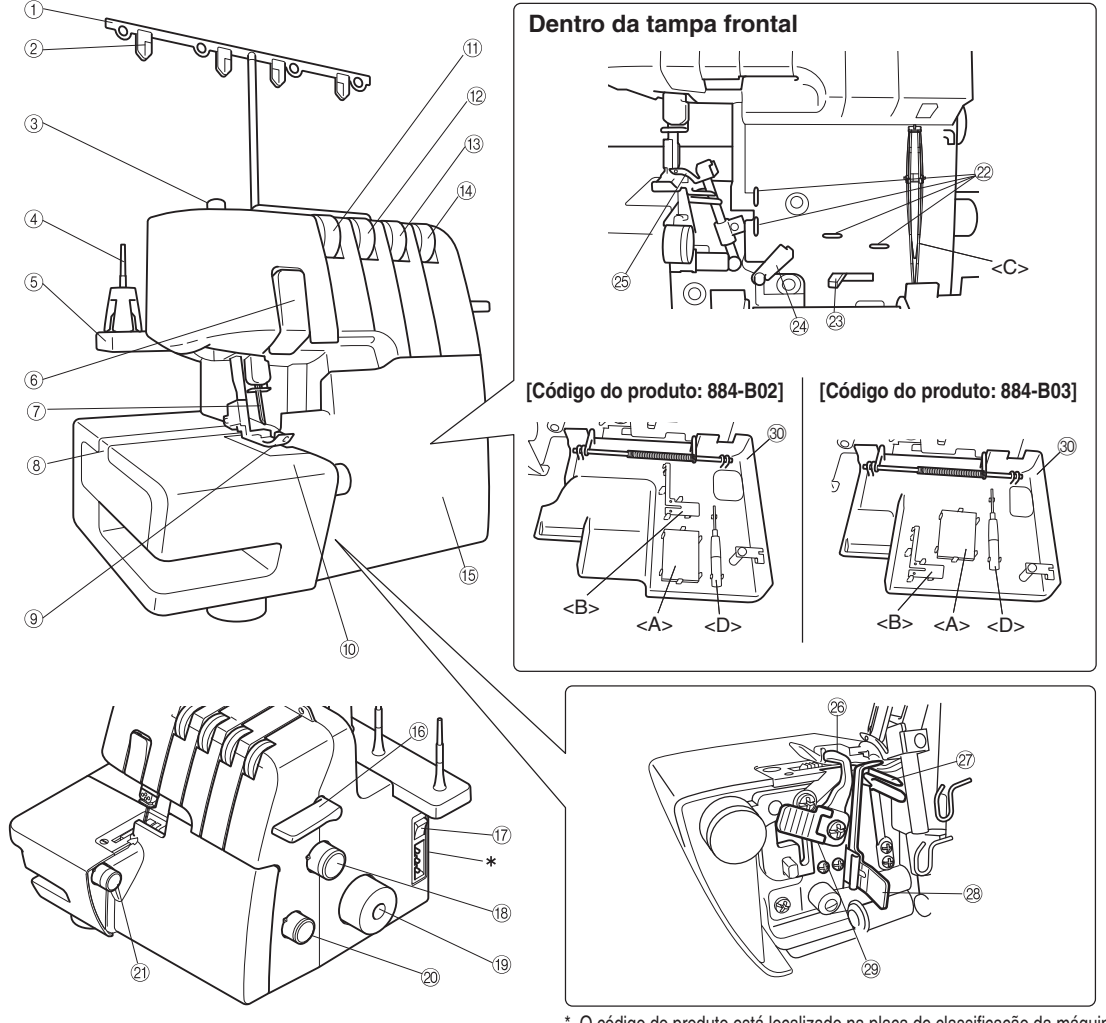

- 1 Suporte telescópico
- 2 Placa para linha
- 3 Parafuso de ajuste da pressão do pé-calcador
- 4 Pino do porta-carretel de linha
- 5 Suporte dos carretéis de linha
- 6 Tampa do puxa-fio
- 7 Agulhas
- 8 Extensão da base
- 9 Pé-calcador
- 0 Mesa para apoiar o tecido
- (ii) Regulador de tensão da linha da agulha esquerda
- (12) Regulador de tensão da linha da agulha direita
- (i3) Regulador de tensão da linha do laçador superior
- (14) Regulador de tensão da linha do laçador inferior
- (6) Tampa frontal
- (6) Alavanca de elevação do pé-calcador
- $(7)$  Chave liga/desliga (máquina e luz de costura)
- (8) Seletor de comprimento do ponto
- **19** Volante

O código do produto está localizado na placa de classificação da máquina.

- $@$  Seletor de taxa de alimentação diferencial
- 21) Seletor de largura do ponto

#### **Dentro da tampa frontal**

- 22 Guia-linhas
- 23 Alavanca da linha do laçador inferior
- @ Puxa-fio dos laçadores
- <sup>25</sup> Laçador superior
- <sup>26</sup> Lâmina superior
- 27) Laçador inferior
- 28 Garra do ponto
- <sup>29</sup> Alavanca da lâmina
- 60 Compartimento da tampa frontal

*Você pode manter os acessórios inclusos e a garra do ponto removida neste compartimento da tampa frontal.*

*<A>: Conjunto de agulhas, <B>: Garra do ponto (quando removida, consulte o CAPÍTULO 5 "Ponto de overloque estreito/bainha enrolada"), <C>: Pinças, <D>: Chave hexagonal*

\* Aberturas de ar (na lateral e parte traseira)

**4**

## **Acessórios**

#### **Acessórios Inclusos**

- 1 Capa protetora macia: X77871000
- 2 Bolsa de acessórios: XB2297001
- 3 Pinça: XB1618001
- 4 Rede para linha (4): X75904000
- $(5)$  Tampa do carretel de linha  $(4)$ : X77260000
- 6 Escova de limpeza: X75906001
- 7 Chave hexagonal: XB0393001
- 8 Conjunto de agulhas (130/705H): XB2772001 n° 80: 2 pçs., n° 90: 2 pçs.
- 9 Pedal:
	- XC7359021 (Área de 120 V) XB3112001 (Área de 230 V) XB3134001 (Reino Unido) XB3200001 (Argentina) XB3156001 (Coréia) XB3255001 (China) XB3190001 (Austrália, Nova Zelândia) XF2826001 (Brasil 127 V) XB3178001 (Brasil 220 V)
- 0 DVD de instruções: XB2791001 (NTSC) XB2776001 (PAL)

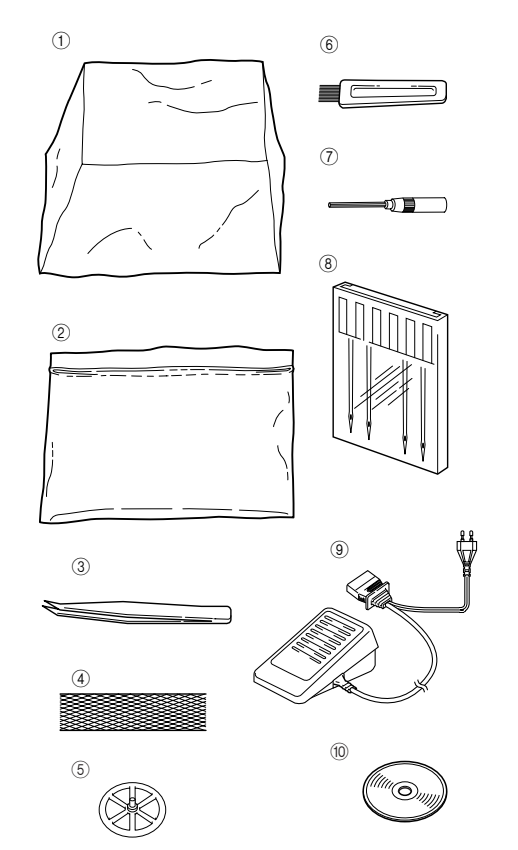

#### **Acessórios opcionais**

Para obter mais informações sobre os seguintes itens, consulte o CAPÍTULO 8.

A Pé-calcador para ponto invisível: X76590002

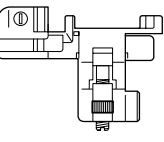

(12) Pé-calcador para franzir: SA213 (EUA, CANADÁ) X77459001 (OUTROS)

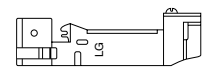

(3) Pé-calcador para sequência de pérolas: SA211 (EUA, CANADÁ) X76670002 (OUTROS)

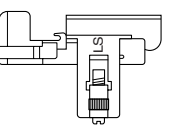

(14) Pé-calcador para vivo: SA210 (EUA, CANADÁ) XB0241101 (OUTROS)

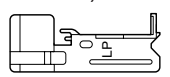

E Pé-calcador para fitas (elásticos): SA212 (EUA, CANADÁ) X76663001 (OUTROS)

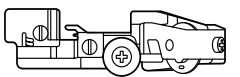

(6) Recipiente para rebarbas: XB2586 para código do produto 884-B02

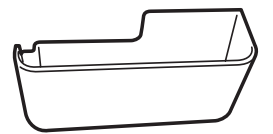

Recipiente para rebarbas: XB2793 para código do produto 884-B03

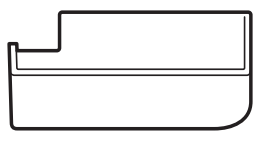

- \* O código da peça difere dependendo da cor do recipiente para rebarbas. Entre em contato com seu revendedor autorizado da Brother.
- \* O código do produto está localizado na placa de classificação da máquina.

## **Ligando a máquina**

### **Ligando a máquina**

- 1. Insira o plugue de três pinos da tomada no lado inferior direito da máquina. Insira o plugue da fonte de alimentação em uma tomada de energia.
- 2. Posicione a chave liga/desliga <A> na marca "I" para ligar a máquina e a luz de costura (para desligar, posicione-a na marca "O".

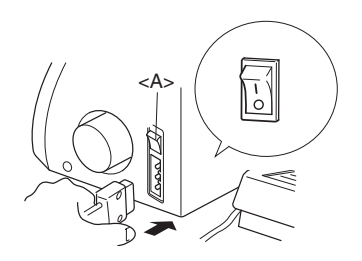

## **Operação**

Quando o pedal é levemente pressionado, a máquina funciona em baixa velocidade. Quando o pedal é pressionado com mais força, a máquina aumenta a velocidade. Quando o pedal é liberado, a máquina para.

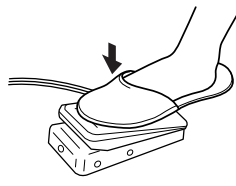

*NOTA (Somente para os EUA): Pedal: Modelo KD-1902 Este pedal pode ser usado na máquina com os códigos do produto 884-B02 e 884-B03. \* O código do produto está localizado na placa de classifi cação da máquina.*

## **Direção de giro do volante**

O volante <A> gira na direção anti-horária (direção da seta). Esta é a mesma direção de uma máquina de costura doméstica comum. As agulhas movem-se para suas posições mais altas quando se gira o volante até que a marca <B> do volante fique alinhada com a linha da máquina.

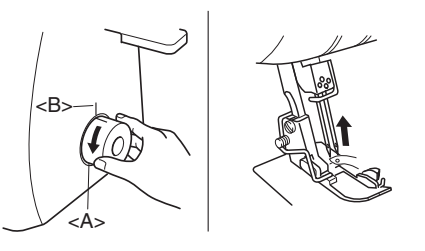

## **Abrindo/Fechando a tampa frontal**

É necessário abrir a tampa frontal quando for passar a linha nesta máquina. Deslize-a para a direita  $\theta$  e abra 2, ou feche-a e deslize-a para a esquerda.

# **CUIDADO**

Para sua segurança, certifique-se de que a tampa frontal está fechada ao operar a máquina.

Sempre desligue a máquina antes de abrir a tampa frontal.

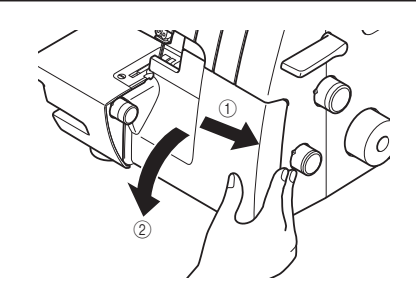

## **Colocando/Removendo o pé-calcador**

- 1. Desligue a chave liga/desliga (máquina e luz) ou desconecte o plugue de alimentação elétrica.
- 2. Levante a alavanca do pé-calcador. (1)
- 3. Gire o volante  $(2)$  de modo que sua marca fique alinhada com a linha da máquina. (Consulte o CAPÍTULO 1 "Direção de giro do volante".)
- 4. Pressione o botão do suporte do pé-calcador e o pé-calcador padrão será liberado. 3 4
- 5. Levante mais o pé-calcador empurrando a alavanca do pé-calcador para cima. Em seguida, remova o pé-calcador e guarde-o em um local seguro.
- 6. Novamente, levante mais o pé-calcador empurrando a alavanca do pé-calcador para cima. Depois, coloque o pé-calcador exatamente embaixo do suporte do pé-calcador <A> de forma que a ranhura na parte inferior do suporte do pé-calcador <B> fique alinhada e se prenda à barra no alto do pé-calcador <C>. Em seguida, abaixe a alavanca do pé-calcador para prender o pé-calcador, empurrando o botão no pé-calcador.

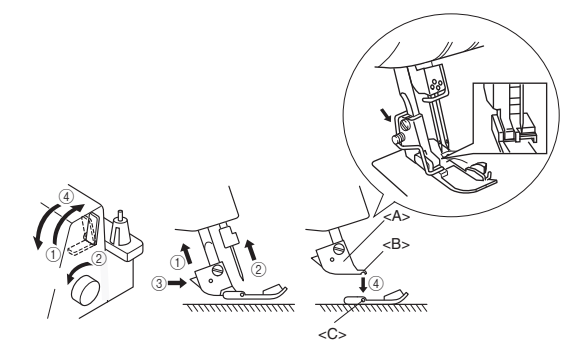

## **Recipiente para rebarbas**

O recipiente para rebarbas opcional <A> retém os tecidos e linhas cortadas produzidas durante a costura.

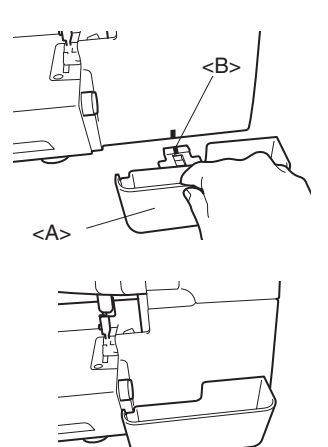

#### Para instalar:

Insira o recipiente para rebarbas <A> até ele tocar a tampa frontal.

#### *NOTA:*

*Posicione a guia de posicionamento <B> na guia na máquina.*

Para remover:

Puxe lentamente o recipiente para rebarbas.

#### *NOTA:*

*O recipiente para rebarbas opcional também pode ser usado como suporte do pedal.*

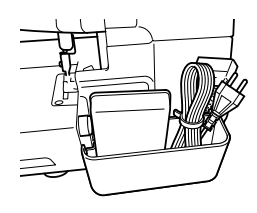

## **ACUIDADO**

Sempre retire o pedal do recipiente para rebarbas ao transportar a máquina.

## **Costura com braço livre (removendo a extensão da base)**

A costura com braço livre permite que peças tubulares sejam costuradas com mais facilidade.

1. Remova a extensão da base <A>.

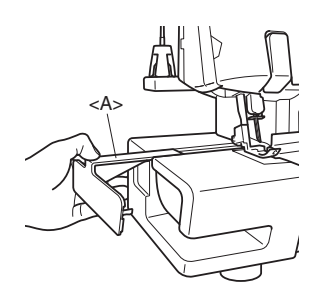

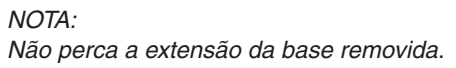

2. Posicione o tecido e comece a costurar. (Consulte o CAPÍTULO 5.)

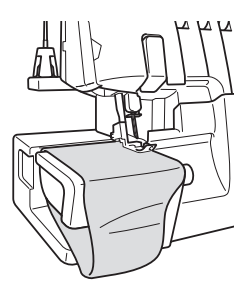

## **Recolhendo a lâmina**

Para costurar sem cortar a borda do tecido, é preciso recolher a lâmina conforme a seguir.

# **CUIDADO**

Não toque na lâmina.

Mova a alavanca da lâmina somente enquanto a agulha estiver em seu ponto mais baixo.

Desconecte o cabo da fonte de alimentação da tomada antes de retirar a lâmina.

1. Puxe para cima a alavanca da lâmina <A>, em seguida, puxe-a para a direita.

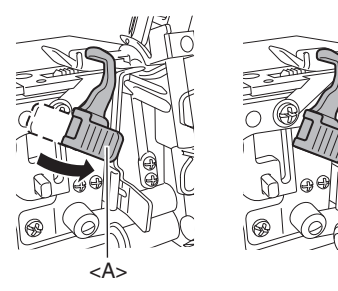

2. Abaixe a lâmina.

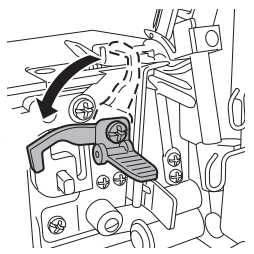

3. Recolha a lâmina completamente, em seguida, tire a mão da alavanca.

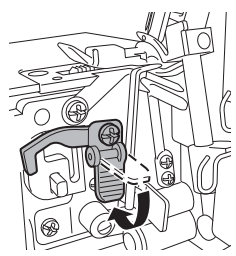

## **Comprimento do ponto**

O ajuste padrão do comprimento do ponto é de 3 mm. Para alterar o comprimento do ponto, gire o seletor de comprimento do ponto para o lado direito do corpo.

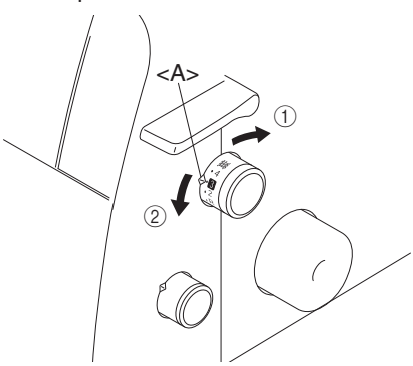

- 1 Encurte o comprimento do ponto para um mínimo de 2 mm (5/64 pol.).
- 2 Alongue o ponto para um máximo de 4 mm (5/32 pol.).
- <A > Marca de seleção

## **Largura do ponto**

O ajuste padrão da largura do ponto de overloque comum é de 5 mm (3/16 pol.). Para alterar a largura do ponto, gire o seletor de largura do ponto.

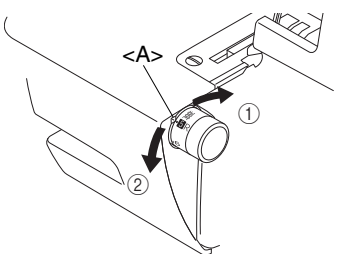

- 1 Aumente a largura para um máximo de 7 mm (9/32 pol.).
- 2 Encurte a largura do ponto para um mínimo de 5 mm (3/16 pol.).
- <A > Marca de seleção

## **Alimentação diferencial**

Esta máquina está equipada com dois conjuntos de dentes de alimentação sob o pé-calcador para mover o tecido pela máquina. A alimentação diferencial controla o movimento dos dentes de alimentação frontal e traseira. Quando ajustadas em 1, os dentes de alimentação movem-se na mesma velocidade (proporção de 1). Quando a taxa de alimentação diferencial é ajustada abaixo de 1, os dentes de alimentação frontais movemse mais lentamente que os dentes de alimentação traseiros, esticando o tecido enquanto ele é costurado. Isto é eficaz em tecidos leves que podem enrugar-se. Quando a taxa de alimentação diferencial é ajustada acima de 1, os dentes de alimentação frontais movem-se mais rapidamente que os dentes de alimentação traseiros, franzindo o tecido enquanto ele é costurado. Esta função auxilia na remoção da ondulação ao costurar tecidos elásticos.

## **Ajuste da alimentação diferencial**

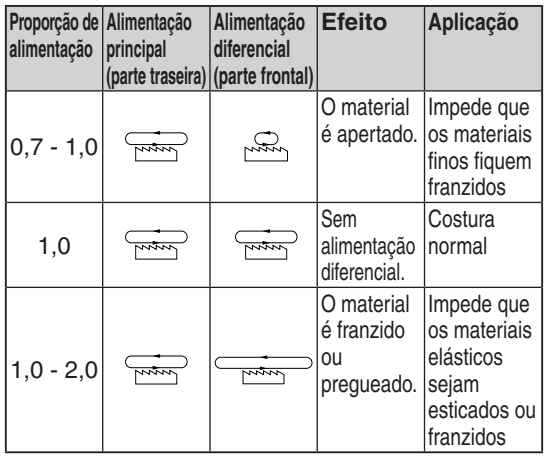

O ajuste padrão é de 1,0 no seletor de alimentação diferencial.

Para ajustar a alimentação diferencial, gire o seletor localizado na parte inferior direita do corpo.

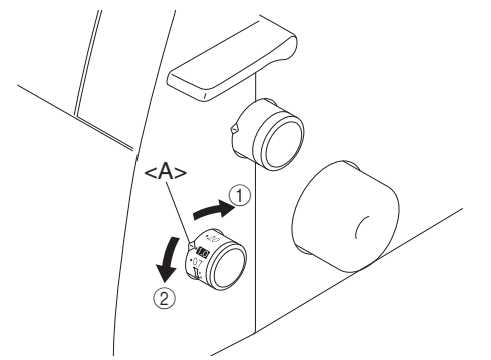

Para obter um acabamento liso, ajuste a proporção de alimentação de 1,0 para 2,0. (A proporção de alimentação necessária depende da elasticidade do material.)

Quando um material elástico for costurado sem utilizar a alimentação diferencial, a borda ficará

Quanto mais elástico o material, mais em direção a 2,0 deve ser definida a taxa de alimentação diferencial. Teste a costura em um pedaço de tecido para encontrar o ajuste correto.

# **ACUIDADO**

**Um exemplo**

ondulada.

Ao costurar um material grosso que não estica, como brim, não utilize a alimentação diferencial, pois ela pode danificar o tecido.

## **Ajustando a pressão do pé-calcador**

Gire o parafuso de ajuste da pressão localizado na parte superior esquerda da máquina. Você pode ajustar consultando o valor no parafuso.

O ajuste padrão é "2".

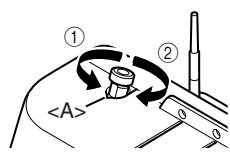

1 Menos pressão 2 Mais pressão

<A > Marca de seleção

## **Regulador de tensão**

Há um regulador de tensão da linha para cada linha da agulha, linha do laçador inferior e linha do laçador superior. A tensão correta da linha pode variar de acordo com o tipo e a espessura do tecido e o tipo de linha utilizada. Ajustes da tensão da linha podem ser necessários para qualquer mudança nos materiais de costura.

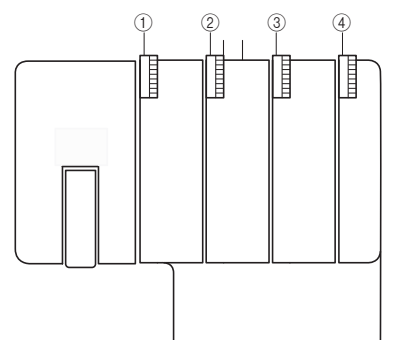

- 1 O regulador de tensão com marca amarela é para a agulha esquerda.
- 2 O regulador de tensão com marca rosa é para a agulha direita.
- 3 O regulador de tensão com marca verde é para o laçador superior.
- 4 O regulador de tensão com marca azul é para o laçador inferior.

### **Controle da tensão**

É possível costurar na posição "4" na maioria das circunstâncias. (Padrão: SPAN 60/3Z)

Se a qualidade do ponto for insuficiente, selecione um ajuste de tensão diferente.

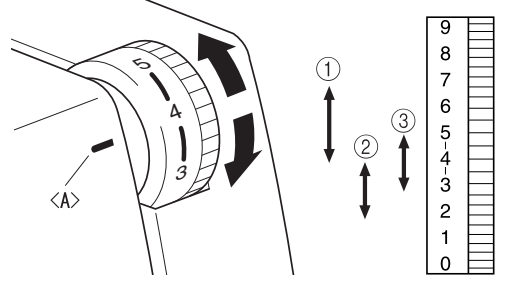

<A> Marca de seleção da tensão

- 1 Para uma tensão pesada: 4 a 7
- 2 Para uma tensão leve: 4 a 2
- 3 Para uma tensão média: 5 a 3

Se você não conseguir encontrar a tensão correta, consulte os gráficos das páginas seguintes.

# **CUIDADO**

Certifique-se de que a linha está colocada corretamente nos discos de tensão.

## **Gráfi co de ajuste da tensão da linha, Duas agulhas (Quatro linhas)**

A: Avesso

- B: Superfície
- C: Linha da agulha esquerda
- D: Linha da agulha direita
- E: Linha do laçador superior
- F: Linha do laçador inferior

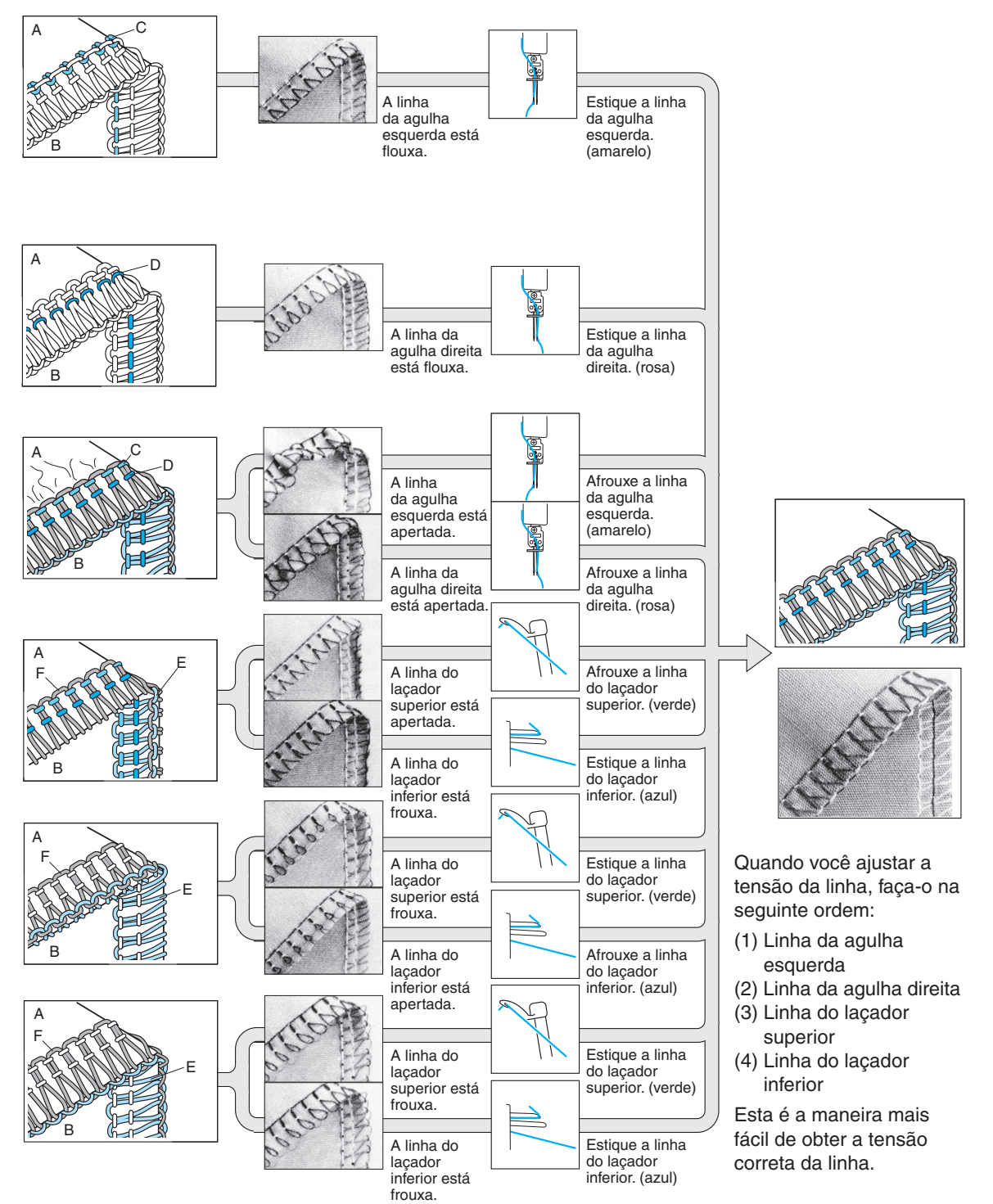

## **Gráfi co de ajuste da tensão da linha, Uma agulha (Três linhas)**

A: Avesso

- B: Superfície
- C: Linha da agulha
- D: Linha do laçador superior
- E: Linha do laçador inferior

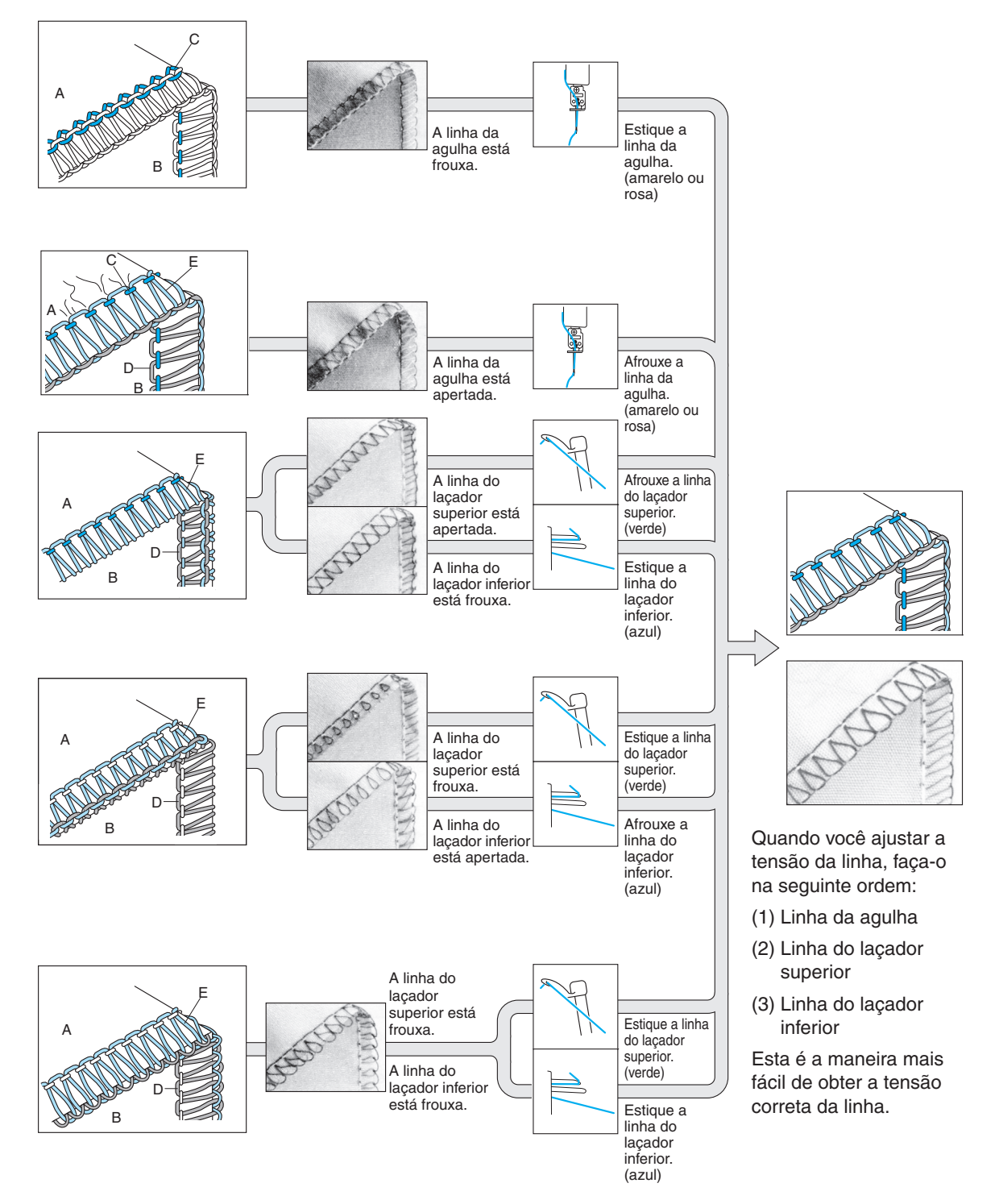

## **Agulha**

Esta máquina usa uma agulha de máquina de costura doméstica padrão.

A agulha recomendada é 130/705H (n° 80 ou n° 90).

### **Descrição da agulha**

1 Atrás (lado plano) 2 Frente 3 Ranhura

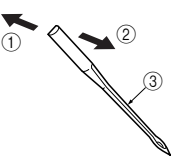

## **Como verificar a agulha**

- (4) Superfície plana.
- 5 Coloque o lado plano da agulha sobre uma superfície plana e verifique se o espaço é paralelo.

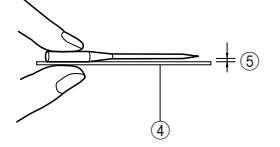

*NOTA:*

*Contramedidas para evitar a ruptura do material <A>.*

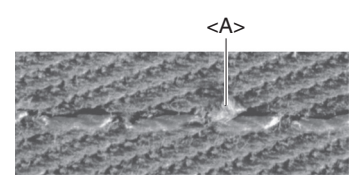

*É possível reduzir a ocorrência de ruptura do material usando 130/705H SUK (n*° *90) de PONTA ESFÉRICA.*

## **Removendo/Instalando a agulha**

<A> Removendo/instalando a agulha esquerda. <B> Removendo/instalando a agulha direita.

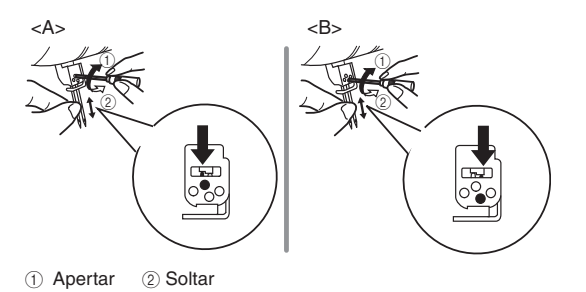

#### **Para remover:**

- 1. Desligue a máquina e a luz de costura.
- 2. Gire o volante de modo que sua marca fique alinhada com a linha da máquina. (Consulte o CAPÍTULO 1 "Direção de giro do volante".)
- 3. Solte o parafuso de fixação da agulha correspondente girando a chave hexagonal inclusa para  $(2)$  na figura e retire a agulha.

#### **Para instalar:**

- 1. Desligue a máquina e a luz de costura.
- 2. Gire o volante de modo que a sua marca fique alinhada com a linha da máquina.
- 3. Segure a agulha com o lado plano voltado para a parte de trás da máquina e insira-a o máximo que puder.
- 4. Aperte o parafuso de fixação da agulha firmemente girando a chave hexagonal inclusa para 1 na figura.

#### *NOTA:*

*Insira as agulhas até o final.* 

*Se as agulhas foram inseridas corretamente, a agulha direita deverá estar um pouco mais abaixo que a esquerda.*

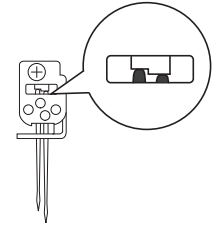

# **ACUIDADO**

Sempre desligue a energia antes de remover/ inserir a agulha.

Não deixe cair a agulha nem o parafuso de fixação da agulha na máquina, caso contrário ela poderá ser danificada.

## **CAPÍTULO 2 PREPARAÇÃO ANTES DE PASSAR A LINHA**

## **Suporte telescópico**

Levante o suporte telescópico para sua posição mais alta. Verifique se os suportes da linha estão alinhados com os pinos do porta-carretel de linha, conforme ilustrado abaixo.

- 1 Suporte de linhas no suporte telescópico
- 2 Pino do porta-carretel de linha
- 3 Posição correta

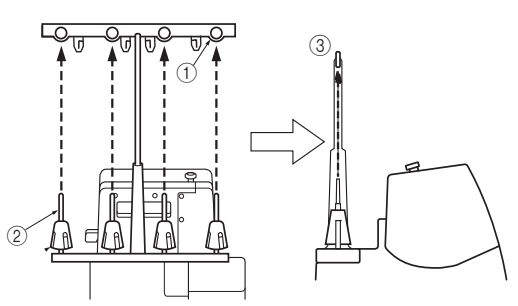

## **Como usar a tampa do carretel de linha**

Ao usar carretéis de linha para costurar, a tampa do carretel deve ser usada como ilustrado abaixo. Verifique se o entalhe do carretel está na parte inferior.

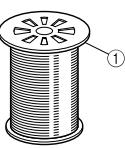

1 Tampa do carretel de linha

## **Como usar a rede de linha**

Se você estiver costurando com linha de nylon enrolada frouxamente, recomendamos que cubra o carretel com a rede fornecida para evitar que a linha escorregue do carretel.

Adapte a rede ao formato do carretel.

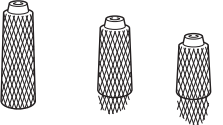

## **Antes de passar a linha**

1. Desligue a máquina e a luz de costura, por segurança.

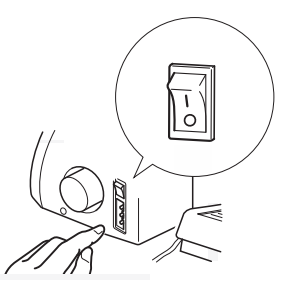

2. Levante o pé-calcador com sua alavanca.

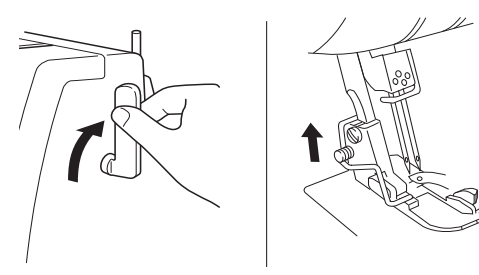

3. Gire o volante até que sua marca <A> fique alinhada com a linha <B> da máquina. (Consulte o CAPÍTULO 1 "Direção de giro do volante".)

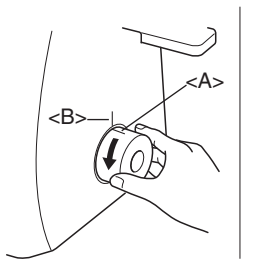

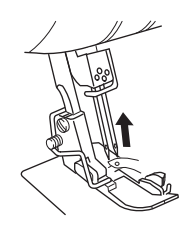

## **CAPÍTULO 3 PASSANDO A LINHA CUIDADO**

Para sua segurança, desligue a máquina antes de passar a linha na máquina.

A passagem da linha tem que ser feita na seguinte ordem.

- 1. Laçador inferior
- 2. Laçador superior
- 3. Agulha direita
- 4. Agulha esquerda

## **Passando a linha no laçador inferior**

Passe a linha na sequência ilustrada, seguindo a cor azul e os números ao lado de cada ponto de passagem da linha.

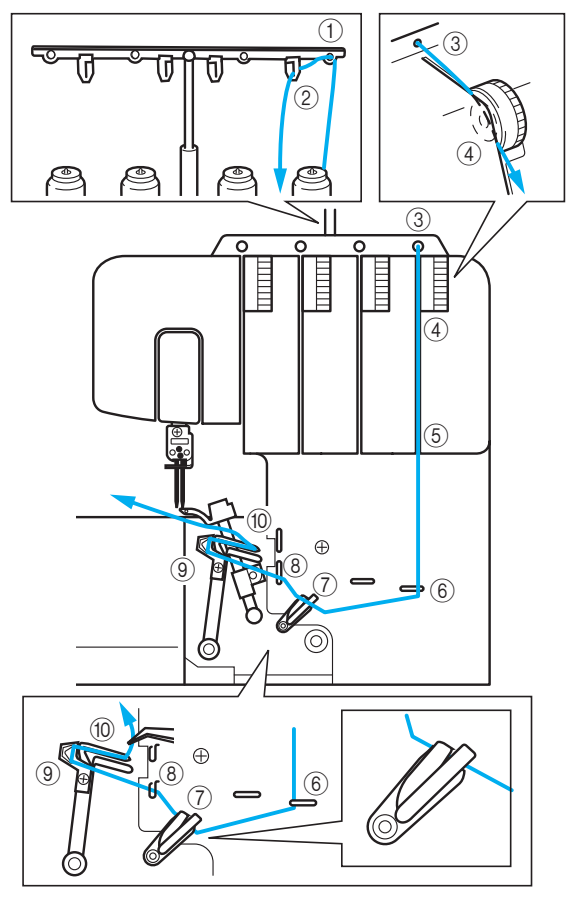

- 1. Abra a tampa frontal deslizando-a para a direita e orientando o topo em sua direção.
- 2. Puxe a linha do carretel e passe-a diretamente pelo suporte da linha  $(1)$  e pela placa da linha 2 do suporte telescópico, de trás para frente.
- 3. Passe a linha pelo orifício (3) na parte superior da máquina.
- 4. Passe a linha pelo disco de tensão (4) que fica na canaleta ao lado do regulador de tensão azul.
- 5. Guie a linha para baixo da canaleta e passe-a pelos pontos de passagem da linha  $(5)(6)(7)(8)$ ao lado das marcas azuis, seguindo a ordem numérica indicada na ilustração.

#### *NOTA:*

*Passe a linha em ambos os puxa-fios*  $(7)$ *.* 

Continue com "Operação fácil de passagem da linha no laçador inferior".

#### **Operação fácil de passagem da linha no laçador inferior**

1. Deslize a alavanca de passagem da linha do laçador inferior <A> para a direita. O laçador inferior <B> move-se para a posição ilustrada abaixo.

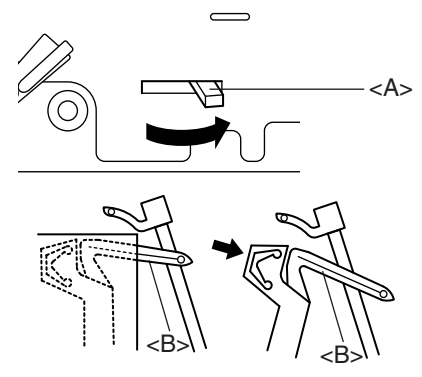

# **ACUIDADO**

Deslize a alavanca de passagem da linha apenas nas direções indicadas pela seta. Mover com força a alavanca de passagem da linha em qualquer outra direção pode danificá-la.

Antes de deslizar a alavanca de passagem da linha do lacador inferior, certifique-se de que a agulha está em sua posição mais alta.

2. Passe a linha como ilustrado.

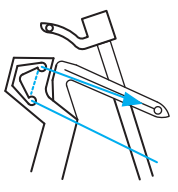

3. Passe a linha pelo orifício do laçador inferior.

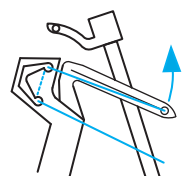

4. Gire lentamente o volante e certifique-se de que o laçador inferior retorne à posição original.

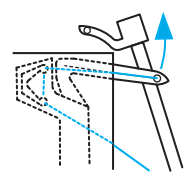

#### *NOTA:*

*Se a linha do laçador inferior partir durante a costura, corte-a e remova-a das duas agulhas.* 

*Antes de voltar a passar a linha no laçador inferior, certifi que-se de que a nova passagem da linha no laçador inferior seja feita exatamente como mostrado no diagrama. A máquina não funcionará adequadamente se a passagem da linha não for feita na sequência correta.*

## **ACUIDADO**

Passe as linhas nas agulhas após passá-las nos laçadores inferior e superior.

## **Passando a linha no laçador superior**

Passe a linha na sequência ilustrada, seguindo a cor verde e os números ao lado de cada ponto de passagem da linha.

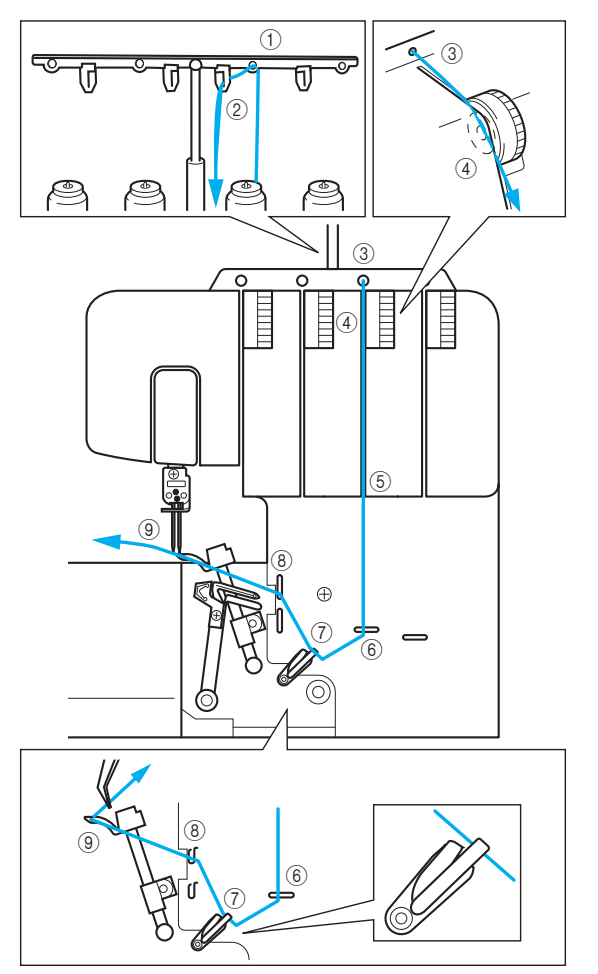

- 1. Abra a tampa frontal deslizando-a para a direita e orientando o topo em sua direção.
- 2. Puxe a linha do carretel e passe-a diretamente pelo suporte da linha  $(1)$  e pela placa da linha 2 do suporte telescópico, de trás para frente.
- 3. Passe a linha pelo orifício 3 na parte superior da máquina.
- 4. Passe a linha pelo disco de tensão (4) que fica na canaleta ao lado do regulador de tensão verde.

5. Guie a linha para baixo da canaleta e passe-a pelos pontos de passagem da linha  $(5)(6)(7)(8)$ ao lado das marcas verdes, seguindo a ordem numérica indicada na ilustração.

#### *NOTA:*

*Passe a linha apenas pelo puxa-fio superior*  $(7)$ *.* 

6. Passe a linha pelo orifício do laçador superior  $\circledast$ .

#### *NOTA:*

*Se a linha do laçador superior partir durante a costura:*

*Isto pode acontecer quando a linha do laçador inferior fica presa no laçador superior. Neste caso, abaixe o laçador superior girando o volante, retire a linha do laçador inferior do laçador superior e passe novamente a linha no laçador superior, no mínimo, a partir do disco de tensão.*

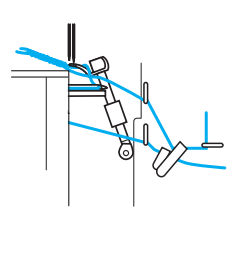

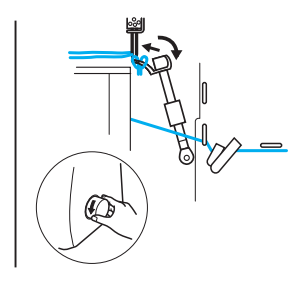

## **Passando a linha na agulha direita**

Passe a linha na sequência ilustrada abaixo, seguindo a cor rosa e os números ao lado de cada ponto de passagem da linha.

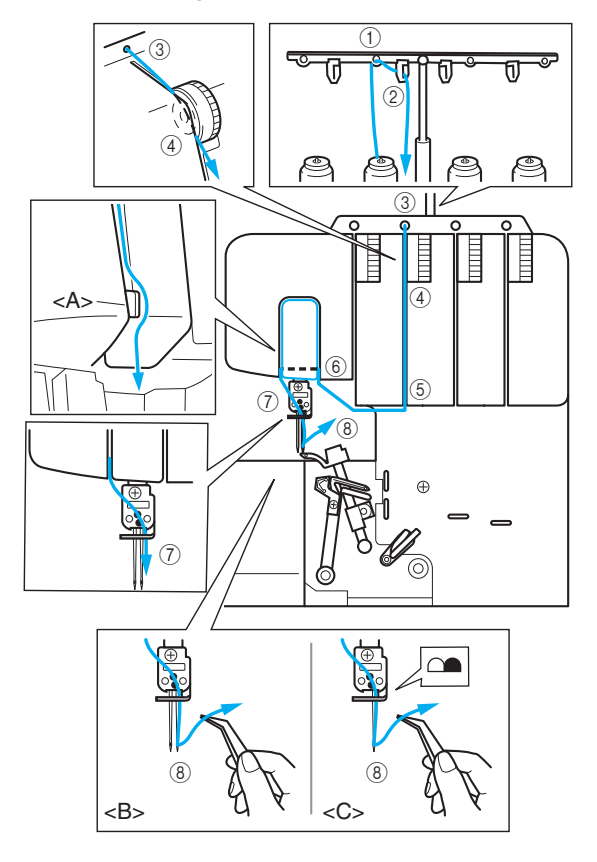

- 1. Puxe a linha do carretel e passe-a diretamente pelo suporte da linha  $(1)$  e pela placa da linha 2 do suporte telescópico, de trás para frente.
- 2. Passe a linha pelo orifício (3) na parte superior da máquina.
- 3. Passe a linha pelo disco de tensão  $\overline{4}$  que fica na canaleta ao lado do regulador de tensão rosa.
- 4. Guie a linha para baixo da canaleta e passe-a pelos pontos de passagem da linha  $(5)$   $(6)$   $(7)$ ao lado das marcas rosas, seguindo a ordem numérica indicada na ilustração.

#### *NOTA:*

*Certifi que-se de passar a linha pelo lado direito do separador <A>.*

5. Traga a linha para baixo passando-a pela guialinhas da barra da agulha e pela agulha direita  $(8)$ , de frente para trás.

(<B>: duas agulhas/ <C>: uma agulha)

## **Passando a linha na agulha esquerda**

Passe a linha na sequência ilustrada, seguindo a cor amarela e os números ao lado de cada ponto de passagem da linha.

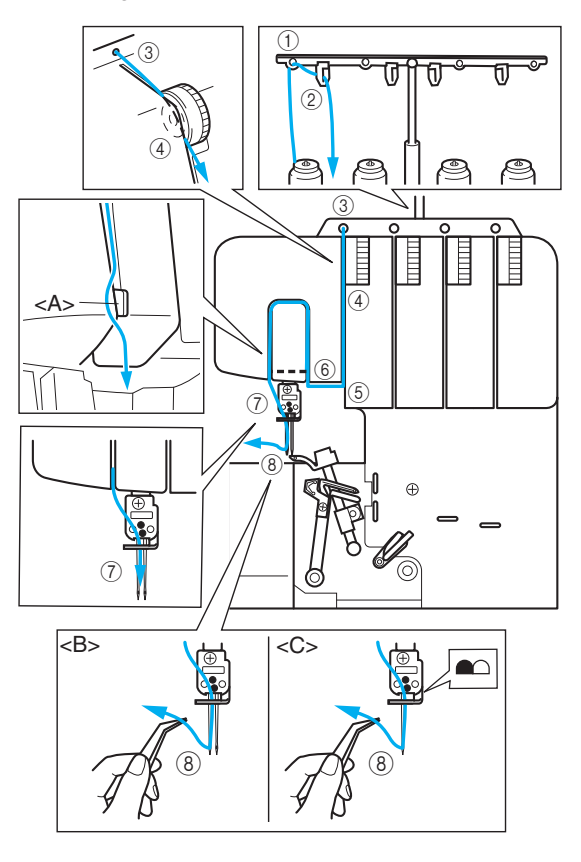

- 1. Puxe a linha do carretel e passe-a diretamente pelo suporte da linha 1 e pela placa da linha 2 do suporte telescópico, de trás para frente.
- 2. Passe a linha pelo orifício (3) na parte superior da máquina.
- 3. Passe a linha pelo disco de tensão  $\overline{4}$  que fica na canaleta ao lado do regulador de tensão amarelo.
- 4. Guie a linha para baixo da canaleta e passe-a pelos pontos de passagem da linha  $(5)$   $(6)$   $(7)$  ao lado das marcas amarelas, seguindo a ordem numérica indicada na ilustração.

#### *NOTA:*

*Certifi que-se de passar a linha pelo lado esquerdo do separador <A>.*

5. Traga a linha para baixo passando-a pela guia-linhas da barra da agulha e pela agulha esquerda (8), de frente para trás. (<B>: duas agulhas/ <C>: uma agulha)

## **CAPÍTULO 4 TABELA DE COMPARAÇÃO DE MATERIAIS, LINHAS E AGULHAS DE COSTURA**

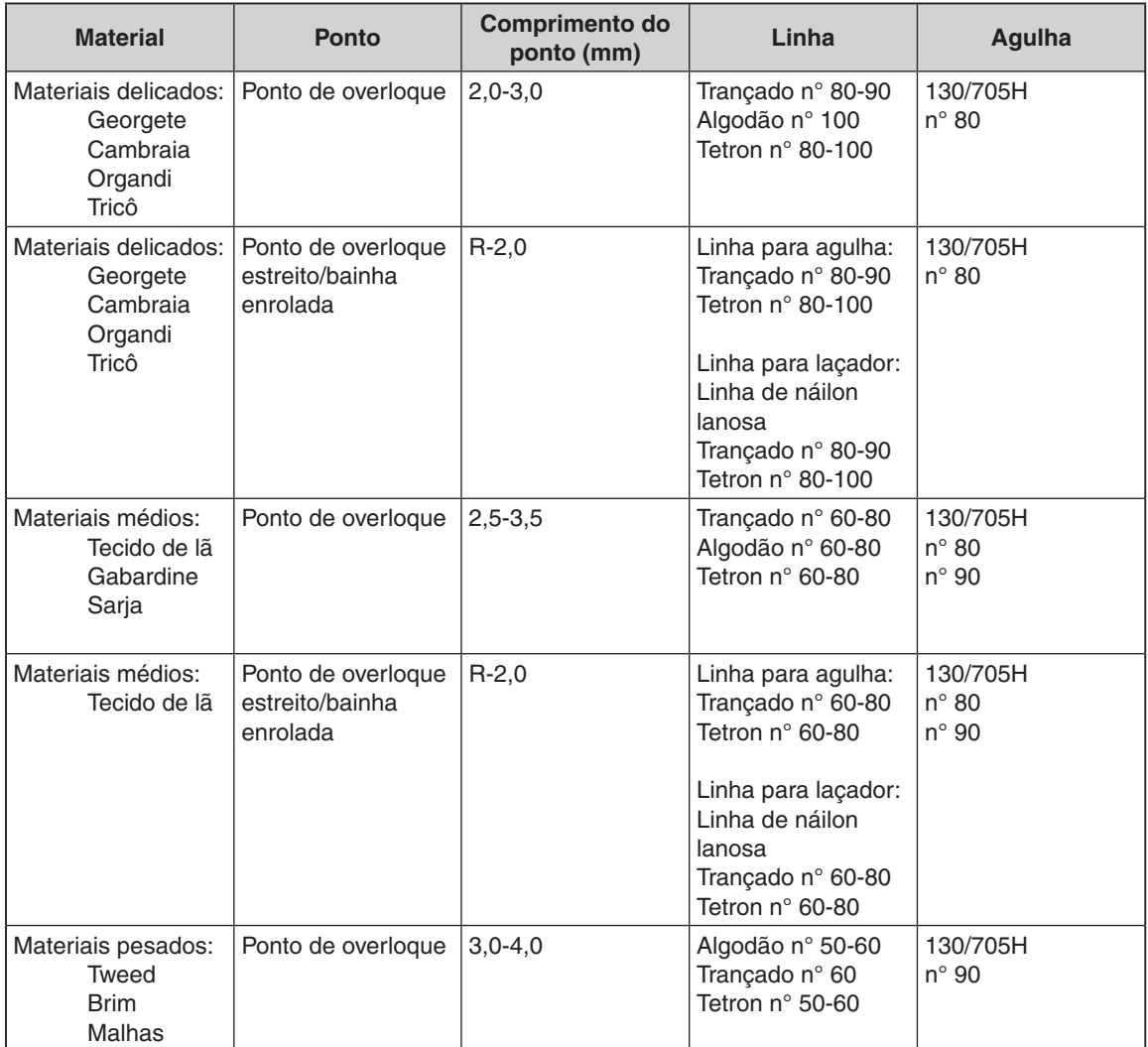

*NOTA:*

*A linha decorativa funcionará melhor no laçador superior para uma costura da moda.*

## **CAPÍTULO 5 COSTURANDO**

## **Seleção do ponto**

Selecione o padrão de ponto antes de começar a costurar. Esta máquina de costura pode costurar cinco pontos diferentes, seguindo as etapas simples abaixo:

## **Ponto de overloque com quatro linhas**

Use todas as quatro linhas e as duas agulhas para produzir pontos de overloque com quatro linhas.

Uso: Produz uma costura forte. Ideal para costurar malhas e tecidos entrelaçados.

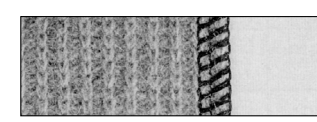

#### **Ponto de overloque com três linhas de 5 mm (3/16 pol.)**

Use as três linhas e a agulha esquerda, produzindo costuras de 5 mm (3/16 pol.).

Uso: Para ponto de overloque em ternos, blusas, calças, etc. Ideal para materiais médios a pesados.

#### *NOTA:*

*Retire a agulha direita ao costurar este ponto de overloque.*

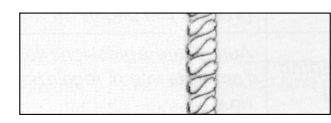

#### **Ponto de overloque com três linhas de 2,8 mm (7/64 pol.)**

Use as três linhas e a agulha direita, produzindo costuras de 2,8 mm (7/64 pol.).

Uso: Para ponto de overloque em ternos, blusas, calças, etc. Ideal para materiais delicados a médios.

#### *NOTA:*

*Retire a agulha esquerda ao costurar este ponto de overloque.*

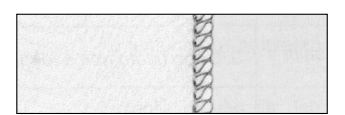

### **Ponto de overloque estreito de 2,0 mm (5/64 pol.) e**

#### **Ponto da bainha enrolada de 2,0 mm (5/64 pol.)**

Use como ponto decorativo ou de acabamento. Consulte "Ponto de overloque estreito/bainha enrolada" neste capítulo para obter detalhes.

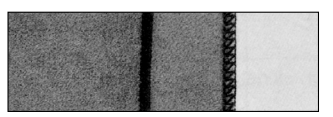

#### *NOTA:*

*Você pode usar o pé-calcador opcional para ter ainda mais variedades de pontos. Consulte o CAPÍTULO 8 para obter detalhes.*

## **Testando a costura**

Teste a costura antes de começar a costurar.

- 1. Defina toda a tensão da linha para "4".
- 2. Passe a linha na máquina e puxe todas as linhas, cerca de 15 cm (6 pol.) a mais, para trás do pé-calcador.

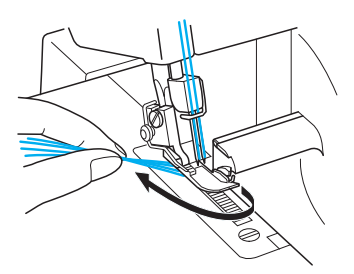

3. Coloque um pedaço de retalho sob o pécalcador para testar a costura.

#### *NOTA:*

*Sempre levante o pé-calcador antes de colocar o tecido sob ele. Não é possível começar a costurar colocando simplesmente o tecido sob o pé-calcador sem levantá-lo.*

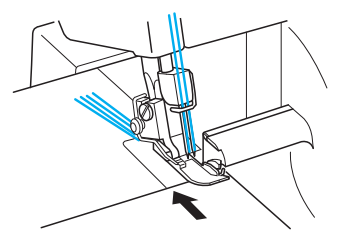

4. Segurando as linhas com a mão esquerda, gire o volante lentamente algumas vezes em sua direção e verifique se as linhas se entrelaçam antes de usar o pedal para costurar.

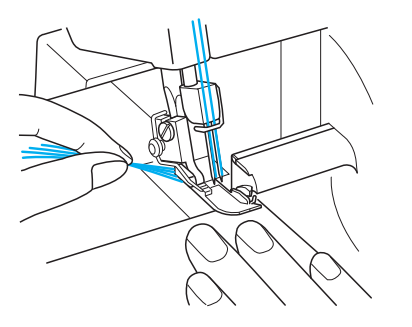

## **Entrelaçamento**

Após testar a costura, continue a pressionar levemente o pedal e costure 10 cm (4 pol.) para entrelaçar as linhas. As linhas serão entrelaçadas automaticamente formando uma corrente.

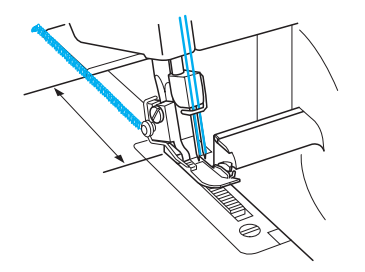

#### *NOTA:*

*Se a tensão da linha não estiver equilibrada corretamente, o resultado do entrelaçamento será desigual. Se isso acontecer, puxe levemente as linhas. Verifi que a ordem da passagem da linha e ajuste a tensão da linha para criar uma corrente uniforme. (Consulte o CAPÍTULO 1 "Regulador de tensão".)*

## **Para começar a costurar**

1. Passe a linha na máquina e puxe todas as linhas, cerca de 15 cm (6 pol.) a mais, para trás do pé-calcador.

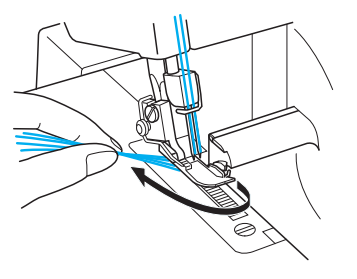

- 2. Levante o pé-calcador e coloque o material bem debaixo dele antes de começar a costurar. Costure lentamente alguns pontos girando o volante.
- 3. O tecido será alimentado automaticamente. Você só precisa guiá-lo na direção desejada.
- 4. Verifique a formação dos pontos (corrente de pontos) para ver se ela está uniforme. Se o ponto não estiver uniforme, verifique novamente se a passagem da linha foi feita corretamente e na sequência.
- 5. Siga o Guia de Tolerância de Costura para ter um corte consistente das costuras do tecido. A escala do Guia de Tolerância de Costura mostra 9,5, 12,7, 15,9 e 25,4 mm (3/8, 1/2, 5/8 e 1 pol.) quando o seletor de largura do ponto é colocado em "5".

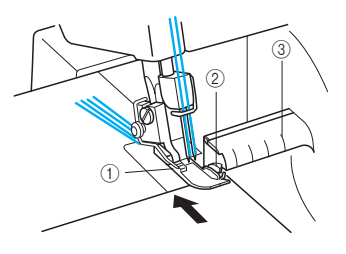

(1) Pé-calcador (2) Lâmina superior 3 Guia de Tolerância de Costura

## **Para remover a peça costurada**

Quando a costura estiver concluída, mantenha a máquina funcionando a uma velocidade baixa para obter uma corrente. Em seguida, corte os pontos a 5 cm (2 pol.) da peça. Se a costura para o entrelaçamento das linhas não for suficiente, puxe gentilmente a linha.

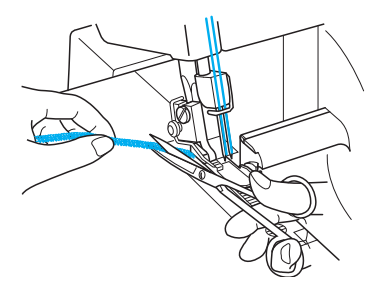

## **Para prender a corrente**

Existem dois métodos disponíveis para prender a corrente.

## **Método 1**

Prenda a corrente de linhas inicial e a final com a sua máquina.

#### **No início de um ponto**

- 1. Costure alguns pontos depois de obter uma corrente de 5 cm. (2 pol.)
- 2. Pare a máquina e levante o pé-calcador.
- 3. Coloque a corrente sob o pé-calcador e embainhe-a, puxando-a em sua direção.
- 4. Depois de costurar alguns pontos, corte a corrente extra com a lâmina, como ilustrado.

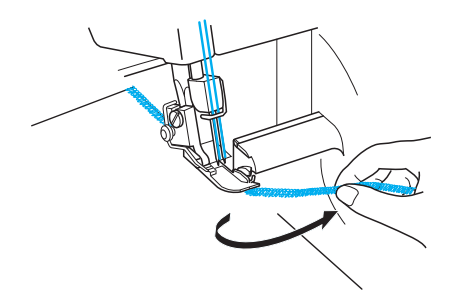

#### **No fi nal de um ponto**

1. No final da costura, costure um ponto fora do tecido antes de parar a máquina.

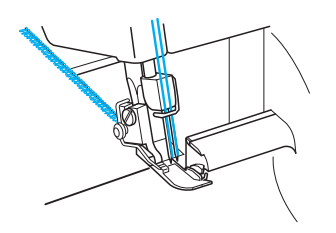

2. Levante o pé-calcador e as agulhas, em seguida, inverta o tecido.

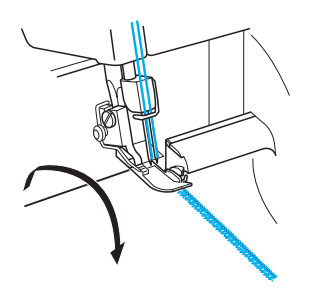

- 3. Abaixe as agulhas e o pé-calcador na mesma posição.
- 4. Embainhe a costura, tomando cuidado para não cortar a costura feita com a lâmina.
- 5. Depois de costurar alguns pontos, embainhe continuando a costura para fora do tecido, conforme ilustrado.

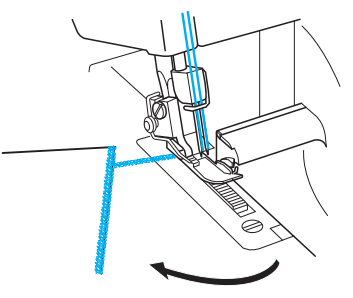

6. Corte as linhas com tesoura.

### **Método 2**

Com este método, a corrente do início e do final da costura pode ser presa da mesma maneira.

1. Amarre a linha descosturada da corrente.

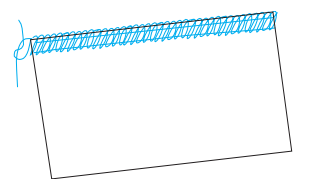

2. Insira a corrente no final da costura, usando uma agulha de costura manual com um orifício grande.

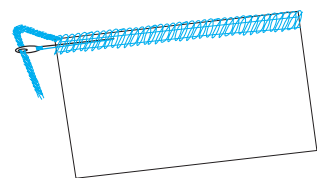

3. Prenda a corrente com uma gota de cola de tecido e corte os pontos extras após a cola secar.

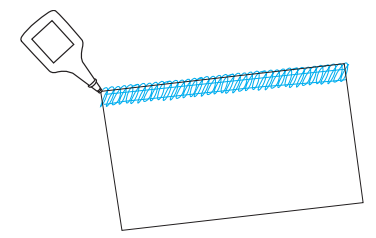

## **Se as linhas se partirem durante a costura**

Retire o material e passe novamente a linha na ordem correta: laçador inferior, laçador superior, agulha direita e, por último, agulha esquerda (para passar novamente a linha, consulte o CAPÍTULO 3 "Passando a linha"). Recoloque o material sob o pé-calcador e costure 3-5 cm (1-1/8 a 2 pol.) sobre os pontos anteriores.

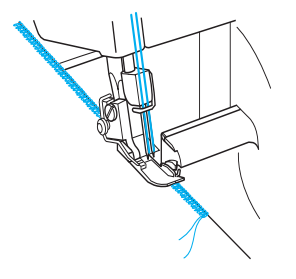

## **ACUIDADO**

Não deixe alfinetes no tecido ao costurar para não danificar as agulhas nem as lâminas.

## **Para costurar materiais delicados**

- 1. Ajuste a pressão do pé-calcador para evitar que o material fique franzido e para permitir a costura de curvas. (Consulte o CAPÍTULO 1 "Ajustando a pressão do pé-calcador").
- 2. Diminua a tensão da linha, mas lembre-se de que se a tensão ficar muito baixa, a linha poderá partir-se e os pontos poderão ficar saltados.

## **Ponto de overloque estreito/ bainha enrolada**

O ponto de overloque estreito/bainha enrolada é um acabamento decorativo para tecidos leves a médios. Muitas vezes, é utilizado para arrematar a borda de um tecido. Esse ponto é costurado retirando-se a agulha esquerda e usando o ponto overloque de 3 linhas.

#### **Instruções para os pontos de overloque estreito/bainha enrolada**

# **CUIDADO**

Desligue a máquina e a luz de costura antes de remover/instalar uma agulha.

1. Remova a agulha esquerda.

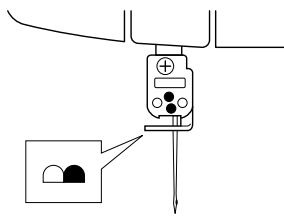

#### *NOTA:*

*Para informações sobre a linha e a agulha recomendadas, consulte o CAPÍTULO 4 "Tabela de comparação de materiais, linhas e agulhas de costura".*

- 2. Passe a linha na máquina para um overloque de três linhas, utilizando a agulha direita.
- 3. Remova a garra do ponto <A>.
	- 1 Levante a alavanca do pé-calcador.
	- 2 Puxe todas as linhas em direção à parte traseira da máquina.
	- 3 Verifique se a linha não está mais enrolada em torno da garra do ponto.
	- 4 Abra a tampa frontal.
	- 5 Gire o volante até que o laçador superior esteja em sua posição mais baixa.
	- 6 Puxe a garra do ponto para a direita e retire-a.

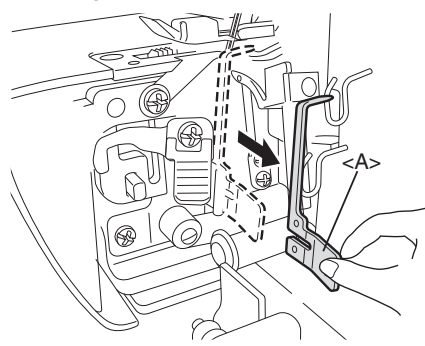

O armazenamento da garra do ponto <A> fica no interior da tampa frontal.

**[Código do produto: 884-B02]**

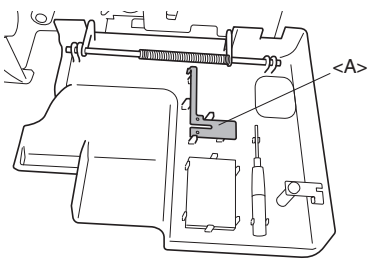

**[Código do produto: 884-B03]**

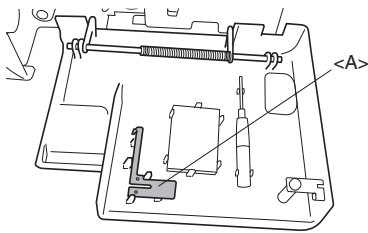

\* O código do produto está localizado na placa de classificação da máquina.

#### *NOTA:*

*Instale a garra do ponto ao costurar pontos de overloque padrões.*

4. Ajuste o seletor de largura do ponto a posição "R".

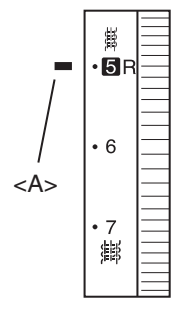

<A > Marca de seleção

5. Ajuste o comprimento do ponto. Coloque o seletor de comprimento do ponto na posição "R para 2" (para o ponto de overloque estreito: R para 2, para o ponto da bainha enrolada: R).

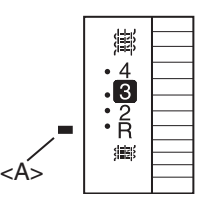

<A > Marca de seleção

## **Tabela de ponto de overloque estreito/bainha enrolada**

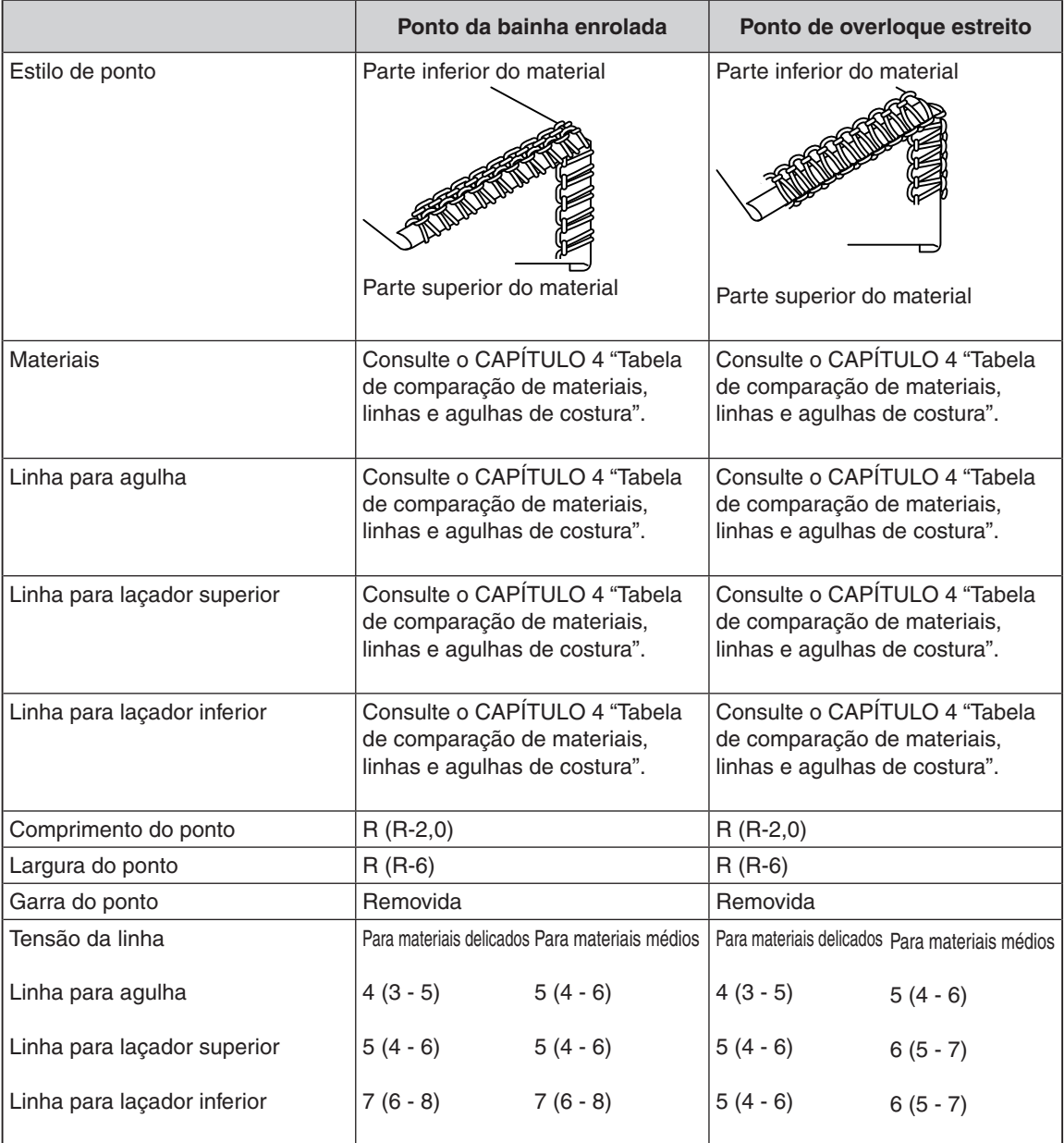

## **CAPÍTULO 6 SOLUÇÃO DE PROBLEMAS**

Esta máquina de costura foi projetada para uma operação sem problemas. No entanto, a tabela seguir indica problemas que podem ocorrer caso os ajustes básicos não sejam feitos corretamente.

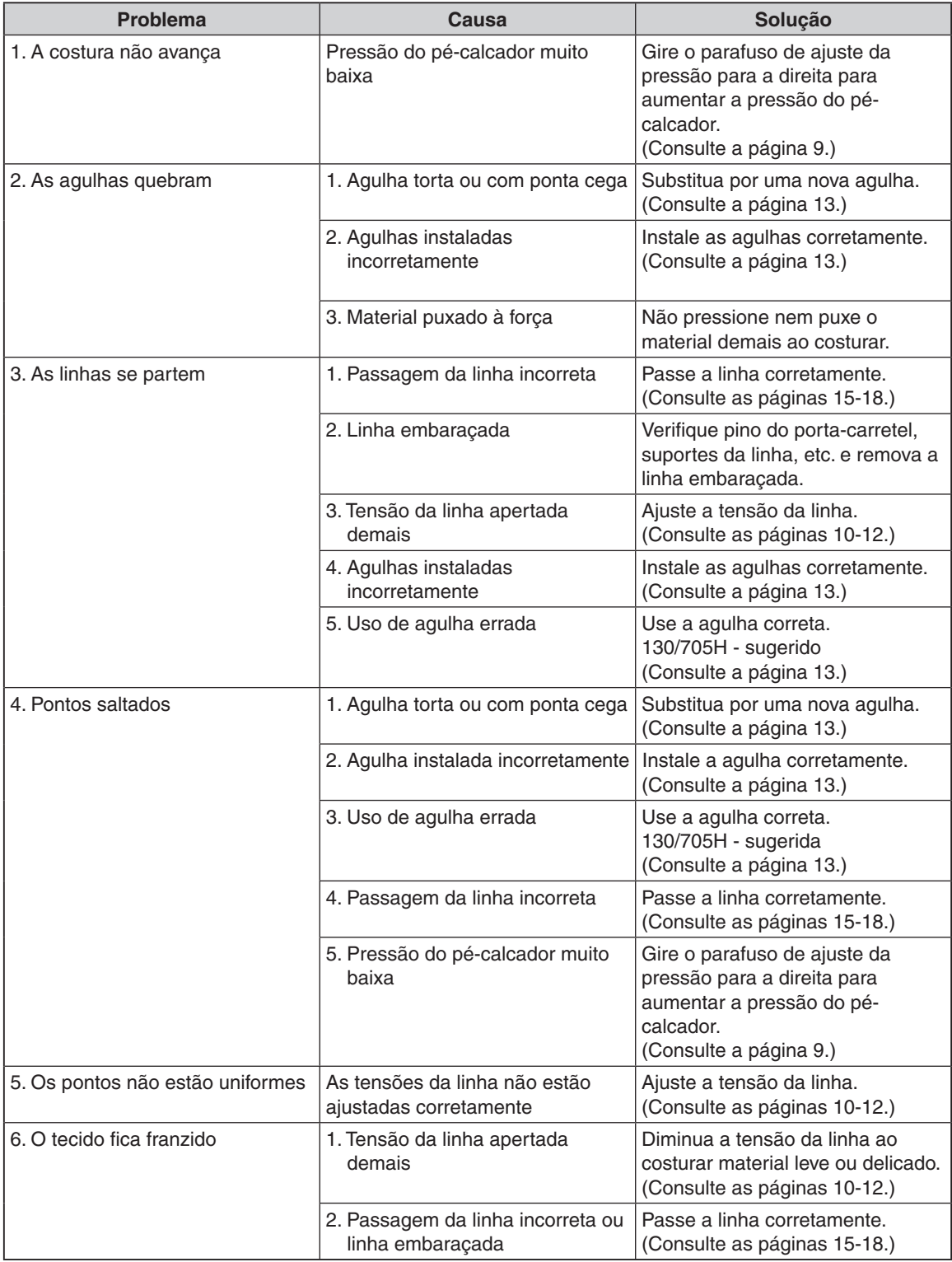

## **CAPÍTULO 7 MANUTENÇÃO**

## **Limpeza**

# **ACUIDADO**

Desligue a máquina antes de limpar.

Gire o volante e mova as agulhas para baixo.

Periodicamente limpe a poeira, tecido cortado e linha com a escova de limpeza inclusa.

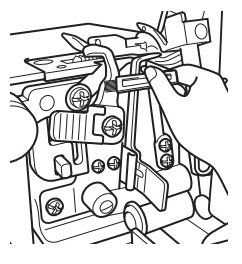

## **Lubrificação**

Para uma operação suave e silenciosa, as partes móveis (indicadas com setas) da máquina devem ser lubrificadas periodicamente.

# **ACUIDADO**

Desligue a máquina antes de abrir a tampa frontal e lubrificar.

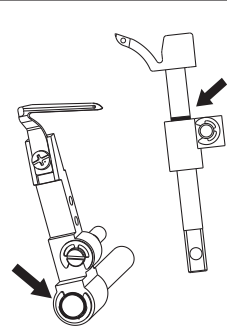

#### *NOTA:*

*Lubrifi que a máquina de costura antes de usar. Sempre limpe os fi apos da máquina antes de aplicar o óleo.*

*Lubrifi que a máquina uma ou duas vezes por mês para um uso normal. Se a máquina for utilizada com mais frequência, lubrifi que uma vez por semana.*

## **CAPÍTULO 8 INTRODUÇÃO DE PÉS-CALCADORES OPCIONAIS** 5. Levante a alavanca do pé-calcador e insira o tecido com a borda dobrada no lado esquerdo, **CUIDADO**

Desligue a máquina ao substituir o pé-calcador.

## **Pé-calcador para ponto invisível**

#### **Características**

Ao usar o pé-calcador para ponto invisível (pécalcador com várias finalidades), você pode costurar pontos invisíveis e fazer o overloque ao mesmo tempo. Ele é ideal para costurar punhos, barras de calças, bolsos, bainhas de saias, etc.

A guia de pontos deste pé-calcador também é útil ao costurar pontos especiais, como fecho-plano, nervuras e outros pontos decorativos.

### **Costura invisível**

O ponto de bainha invisível é usado para colocar uma bainha quase invisível em roupas ou projetos de decoração para casa. Use-o em bainha de calças, saias ou cortinas.

#### **Ajustes recomendados**

- Largura do ponto: 5 mm
- Comprimento do ponto: 3 4 mm
- Tensão da linha da agulha: ligeiramente afrouxada (0-2)
- Tensão da linha do laçador superior: ligeiramente mais apertada (5-7)
- Tensão da linha do laçador inferior: ligeiramente afrouxada (2-4)

#### **Procedimento**

- 1. Instale o pé-calcador para ponto invisível (consulte o CAPÍTULO 1 "Colocando/ Removendo o pé-calcador").
- 2. Ajuste a máquina para o ponto de overloque de 3 linhas com uma agulha na posição esquerda. A agulha direita deve ser removida.
- 3. Vire o lado avesso do tecido para fora, dobre-o uma vez e, em seguida, novamente para a largura requerida, como ilustrado.

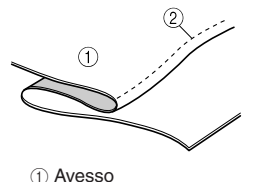

 $(2)$  Caminho da agulha

A costura será mais fácil se for feito um vinco com o ferro de passar no tecido dobrado antes de costurar.

4. Gire o volante para que a linha dele fique alinhada com a linha da máquina (consulte o CAPÍTULO 1 "Direção de giro do volante").

- de tal maneira que a agulha perfure apenas a borda dobrada ao costurar.
- 6. Abaixe a alavanca do pé-calcador, ajuste a guia de tecido em direção à borda dobrada.
- 7. Ajuste a posição da guia do pé-calcador com o parafuso de ajuste de modo que a agulha toque ligeiramente o vinco no tecido. Neste caso, a espessura do tecido é o critério. Ao girar o parafuso para frente (em sua direção), a guia de tecido irá para a direita. Ao girar o parafuso para trás (para longe de você), a guia de tecido irá para a esquerda.

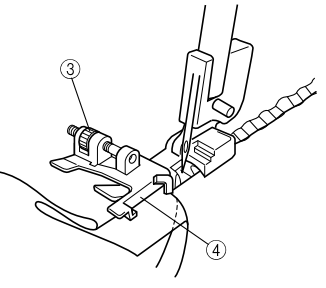

3 Parafuso de ajuste  $\overline{4}$  Guia de tecido

Para ajustar a posição da guia de tecido, um pedaço do mesmo tecido deverá ser usado para fazer um teste de costura.

- 8. Enquanto dobra o tecido com a mão, costure de modo que a agulha apenas pegue a borda do vinco.
- 9. Abra o tecido como mostrado na ilustração.

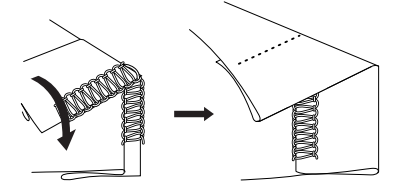

Para obter melhores resultados, use uma linha fina com uma cor que combine com o tecido. Quando feito corretamente, será muito difícil ver o ponto no lado direito do tecido.

## **Costura com fecho-plano**

O ponto de arremate liso é usado principalmente como um acabamento decorativo em um projeto. O ponto finalizado pode parecer com uma escada ou pequenas linhas paralelas quando o tecido é esticado.

#### **Ajustes recomendados**

- Largura do ponto: 5 mm
- Comprimento do ponto: 2 4 mm
- Tensão da linha da agulha: 0-3
- Tensão da linha do laçador superior: 2-5
- Tensão da linha do laçador inferior: 6-9

#### **Procedimento**

- 1. Instale o pé-calcador para ponto invisível (consulte o CAPÍTULO 1 "Colocando/ Removendo o pé-calcador").
- 2. Ajuste a máquina para o overloque de 3 linhas com uma agulha na posição esquerda. A agulha direita deve ser removida.
- 3. Dobre o tecido como mostrado na ilustração.

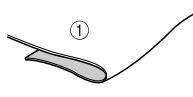

1 Superfície

- 4. Gire o volante para que a linha dele fique alinhada com a linha da máquina (consulte o CAPÍTULO 1 "Direção de giro do volante").
- 5. Levante a alavanca do pé-calcador e insira o tecido com a borda dobrada, de tal maneira que a agulha perfure apenas na dobra.
- 6. Abaixe a alavanca do pé-calcador, ajuste a guia de tecido em direção à borda dobrada.
- 7. Ajuste a posição da guia do pé-calcador com o parafuso de ajuste de modo que a agulha desça 2,5 a 3 mm (1/8 pol.) para dentro da borda dobrada do tecido, para que alguns pontos façam um laço sobre a borda.

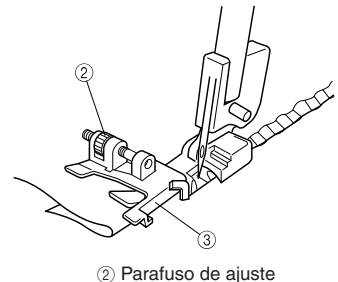

3 Guia de tecido

Girando o parafuso para frente, a guia de tecido irá para a direita. Girando o parafuso para trás, a guia de tecido irá para a esquerda. Para ajustar a posição da guia de tecido, um pedaço do mesmo tecido pode ser usado para fazer um teste de costura.

8. Segurando os pedaços de tecido juntos, costure em uma velocidade constante ao longo da dobra.

9. Quando a costura estiver concluída, abra o tecido (esticado).

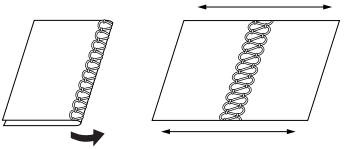

Qualquer ponto finalizado pode ser utilizado no lado direito do tecido. Se você costurar com os lados avessos juntos, a linha do laçador superior irá decorar o lado direito quando esticado. Se você costurar com os lados direito juntos, a escada da linha da agulha irá decorar o lado direito quando esticado.

#### *NOTA:*

Este método não é adequado para tecidos finos.

#### **Costura de nervuras**

O ponto de nervuras usa uma borda enrolada para adicionar forma e decoração a qualquer projeto de costura. Uma linha contrastante no laçador superior adiciona um destaque ao seu projeto.

Para os tecidos finos, é uma boa ideia escolher uma linha fina, pois ela correrá sem problemas.

#### **Procedimento**

- 1. Instale o pé-calcador para ponto invisível (consulte o CAPÍTULO 1 "Colocando/ Removendo o pé-calcador").
- 2. Ajuste a máquina para um ponto de overloque estreito. (Consulte o CAPÍTULO 5 "Ponto de overloque estreito/bainha enrolada".)
- 3. Desenhe linhas igualmente espaçadas no tecido com um lápis de tecido como guias para a colocação das nervuras.

Dobre o tecido em uma das linhas e pressione levemente com um ferro.

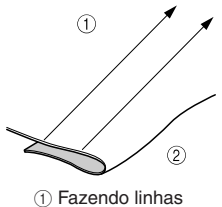

2 Dobre em dois

- 4. Gire o volante para que a linha dele fique alinhada com a linha da máquina (consulte o CAPÍTULO 1 "Direção de giro do volante").
- 5. Levante a alavanca do pé-calcador e insira o tecido com a borda dobrada, de tal maneira que a agulha perfure apenas a borda dobrada.
- 6. Abaixe a alavanca do pé-calcador, ajuste a guia de tecido em direção à borda dobrada.

7. Alinhe a guia do pé-calcador para ponto invisível com a linha no lado direito da garra do ponto.

Girando o parafuso para frente, a guia de ponto irá para a direita. Girando o parafuso para trás, a guia de ponto irá para a esquerda.

8. Alinhe a dobra com a guia e insira o tecido até a posição da agulha.

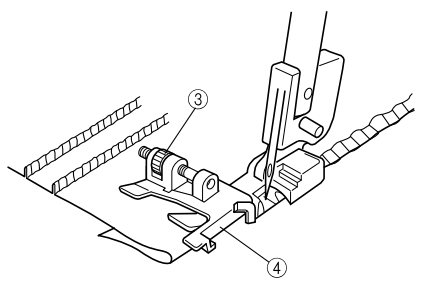

 3 Parafuso de ajuste  $\dddot{a}$  Guia de tecido

- 9. Guie a dobra no tecido para costurar metade do caminho entre a agulha e a lâmina superior.
- 10. Continue costurando até que todas as linhas marcadas tenham sido costuradas.

![](_page_31_Picture_7.jpeg)

Corrija os franzidos menores com a mão.

## **Pé-calcador para fitas**

## **Características**

Usando o pé-calcador para fitas, é possível costurar fitas, assim como elásticos e bainhas ao mesmo tempo de forma bem feita.

- É possível costurar fitas ou elásticos de 6 até 12 mm de largura.
- Fixar fitas é muito útil para reforçar materiais que esticam, como roupas de malha no ombro. Também é adequado fixar elásticos para costurar punhos, decotes e assim por diante.

![](_page_31_Picture_14.jpeg)

![](_page_31_Picture_15.jpeg)

<B> Uso da fi ta

## **Ajuste da máquina (tipo de ponto):**

![](_page_31_Picture_18.jpeg)

- Overloque com 2 agulhas e 4 linhas
- Overloque com 1 agulha e 3 linhas (qualquer agulha pode ser usada)

## Como colocar o elástico/fita

![](_page_31_Figure_22.jpeg)

- 1. Instale o pé-calcador para fitas (consulte o CAPÍTULO 1 "Colocando/Removendo o pécalcador").
- 2. Levante a alavanca do pé-calcador.
- 3. Gire o volante para que a linha dele fique alinhada com a linha da máquina (consulte o CAPÍTULO 1 "Direção de giro do volante").
- 4. Gire a guia de fita para abri-la  $(1)$ , em seguida, coloque o botão de ajuste do pé-calcador 2 em "0".
- 5. Passe a fita ou o elástico (5) pela ranhura (3).
- 6. Insira a fita ou o elástico (5) na ranhura (3) de modo que o lado direito da fita/elástico fique ajustado ao longo da quia (4).
- 7. Gire a guia de fita para fechá-la  $(i)$  de modo que ela fique ajustada no lado esquerdo da fita/ elástico.

### **Teste a costura**

![](_page_31_Picture_31.jpeg)

- 1. Levante a alavanca do pé-calcador.
- 2. Insira os materiais, até que a borda dos materiais toque a lâmina.
- 3. Abaixe a alavanca do pé-calcador.
- 4. Ajuste o seletor de controle da largura do ponto para "5".
- 5. Ajuste a alavanca de controle do comprimento do ponto.
	- Fitas: entre "3" e "4"
	- Elásticos: "4"
- 6. Regule o botão de ajuste do pé-calcador 2
	- em "0" ao costurar com fitas.
	- no número desejado para ter franzido ao costurar com elásticos.

#### *NOTA:*

*O franzido será aumentado com um número maior.*

7. Faça uma costura de teste e ajuste as tensões da linha.

Exemplo de costura adequada:

![](_page_32_Figure_10.jpeg)

<A> Superfície <B> Fita <C> Superfície <D> Elástico

#### *NOTA:*

*As tensões das linhas são parecidas com as do chuleado comum quando se costura com fi tas. É recomendável ter uma tensão mais forte nos laçadores inferior e superior para ter um belo acabamento.*

*É aconselhável fazer uma costura de teste em cada material/linha devido ao franzido diferente.*

## **Pé-calcador para sequência de pérolas**

### **Características**

Usando o pé-calcador para sequência de pérolas, você pode ornar pérolas no tecido. É útil para a borda decorada de cortina, toalha de mesa, vestido, etc. Podem ser costuradas pérolas sequenciais de 3 a 5 mm com este pé-calcador.

![](_page_32_Picture_19.jpeg)

## **Preparação**

- 1. Recolha a lâmina (consulte o CAPÍTULO 1 "Recolhendo a lâmina").
- 2. Instale o pé-calcador para sequência de pérolas (consulte o CAPÍTULO 1 "Colocando/ Removendo o pé-calcador").
- 3. Ajuste a máquina para o ponto de overloque de 3 linhas com uma agulha na posição esquerda. A agulha direita deve ser removida.

## **Como ajustar a máquina**

1. Ajuste o comprimento do ponto de acordo com o comprimento de <A> ou <B>. Por exemplo, um comprimento de ponto de 4 mm significa 4 mm para  $<$ A $>$  ou  $<$ B $>$ .

![](_page_32_Figure_26.jpeg)

- 2. Ajuste largura do ponto de 3 a 5 mm.
- 3. Ajuste a tensão da linha da seguinte forma: Linha da agulha: diminua ligeiramente Linha do laçador superior: diminua ligeiramente Linha do laçador inferior: aumente ligeiramente

## **Como colocar o tecido e a pérola**

![](_page_32_Figure_30.jpeg)

- 1. Dobre o tecido de acordo com a linha da montagem de pérolas.
- 2. Coloque o tecido no ponto de descida da agulha, mantendo a borda dobrada com a guia  $(1)$ .
- 3. Use o parafuso  $(2)$  e ajuste a folga entre a borda dobrada e a agulha, de modo que seja de 1 a 1,5 mm.
- 4. Passe a pérola pela guia bem na frente do túnel da guia 3.

### **Testando a costura**

- 1. Costure girando o volante com a mão até que as pérolas passem pelo túnel.
- 2. Costure em velocidade lenta enquanto guia as pérolas e o tecido com as mãos.
- 3. Amarre as extremidades da linha no início e no final. *NOTA:*

*A tensão da linha diminui facilmente, especialmente para pérolas de tamanho pequeno. Retraia a lingueta do ponto móvel para ter uma melhor costura.*

## **Pé-calcador para vivo**

#### **Características**

Ao utilizar o pé-calcador para vivo, é possível obter um acabamento em vivo na borda do material. O vivo é útil para decorar a borda de artigos (pijamas, roupas esportivas), capa para móveis, almofada, sacolas, etc.

![](_page_33_Picture_3.jpeg)

#### **Preparação**

Instale o pé-calcador para vivo (consulte o CAPÍTULO 1 "Colocando/Removendo o pécalcador").

## **Ajuste da máquina (tipo de ponto):**

![](_page_33_Picture_7.jpeg)

- Overloque com 2 agulhas e 4 linhas
- Overloque com 1 agulha e 3 linhas (a agulha direita deve ser removida)

### **Como ajustar a máquina**

- 1. Ajuste o comprimento do ponto para 3 mm. (posição padrão)
- 2. Ajuste a largura do ponto para 5 a 6 mm.
- 3. Ajuste a tensão da linha para a costura de overloque comum (consulte o CAPÍTULO 5 "Seleção do ponto").

![](_page_33_Figure_14.jpeg)

## Como colocar o tecido e fita com vivo

![](_page_33_Picture_16.jpeg)

1 Superfície 2 Avesso

- 1. Coloque fita com vivo entre as 2 pçs. de tecido e ajuste ambas as bordas do tecido, conforme ilustrado. Mantenha a fita com vivo 3 cm acima da borda do tecido para ter uma costura firme. (A superfície do tecido deve estar no lado interno.)
- 2. Coloque o tecido com a fita com vivo sob o pé-calcador, posicionando a fita com vivo na ranhura <A> do pé-calcador e comece a costurar.

### **Comece a costurar**

- 1. Guie com cuidado o tecido e a fita com vivo com as mãos durante a costura.
- 2. Vire os dois lados do tecido após a costura.

#### *NOTA:*

Para facilitar a costura, pesponte o tecido e a fita *com vivo antes de costurar.*

*A costura do vivo é difícil em um ângulo agudo.*

*No caso de uma fi ta com vivo larga, você deve costurá-la cortando a parte em excesso.*

![](_page_33_Picture_27.jpeg)

## **Pé-calcador para franzir**

#### **Características**

Você pode criar belos franzidos usando o pécalcador para franzir em várias roupas e decorações para casa.

![](_page_34_Figure_3.jpeg)

### **Preparação**

Instale o pé-calcador para franzir (consulte o CAPÍTULO 1 "Colocando/Removendo o pécalcador").

## **Ajuste da máquina (tipo de ponto):**

![](_page_34_Picture_7.jpeg)

- Overloque com 2 agulhas e 4 linhas
- Overloque com 1 agulha e 3 linhas (qualquer agulha pode ser usada.)

## **Como colocar o tecido**

![](_page_34_Figure_11.jpeg)

1 Superfície 2 Avesso

- 1. Levante a alavanca do pé-calcador.
- 2. Gire o volante de modo que sua marca fique alinhada com a linha da máquina (consulte o CAPÍTULO 1 "Direção de giro do volante").
- 3. Posicione a parte inferior do tecido (o tecido que será franzido 1 sob a guia 3 logo abaixo da agulha).
- 4. Posicione a parte superior do tecido  $(2)$  entre o pé-calcador para franzir e a guia 3 no topo do tecido inferior  $(1)$ .
- 5. Abaixe a alavanca do pé-calcador.

## **Teste a costura**

![](_page_34_Picture_19.jpeg)

- 1. Ajuste o comprimento do ponto para 3 mm.
- 2. Ajuste a taxa de alimentação diferencial para 2.
- 3. Ajuste a largura do ponto para 5 mm.
- 4. Acerte outras configurações com aquelas utilizadas durante a costura de overloque normal.
- 5. Costure mantendo o tecido alinhado com a guia de tecido 3.
	- Ajuste o tamanho das pregas colocando o comprimento do ponto entre 2 e 5 mm.
	- Ajuste a quantidade de tecido que é franzido colocando a taxa de alimentação diferencial entre 1,0 e 2,0.

*NOTA:*

*Não puxe nem estique o tecido.*

## **ESPECIFICAÇÕES**

## **Especifi cações**

#### **Uso** Materiais delicados a pesados

**Velocidade da costura** Máximo de 1300 pontos por minuto

#### **Largura do ponto** 2,3 a 7 mm (3/32 a 9/32 pol.)

**Comprimento do ponto (espaçamento)** 2 a 4 mm (5/64 a 5/32 pol.)

**Percurso da barra da agulha** 25 mm (63/64 pol.)

## **Pé-calcador**

Tipo pé-calcador livre

**Elevação do pé-calcador** 5 a 6 mm (3/16 a 15/64 pol.)

## **Agulha**

130/705H

**Número de agulhas e linhas** Três/Quatro linhas conversíveis

Duas agulhas ou uma agulha

#### **Peso líquido da máquina** 5,6 kg

## **Dimensões da máquina**

33,5 cm (L) x 29,6 cm (A) x 28,2 cm (P) (Aprox. 13-1/4 (W) x 11-11/16 (H) x 11-1/8 (D) pol.)

Conjunto de agulhas 130/705H.

n° 80 (2) n° 90 (2)

## **REGISTRO DE AJUSTES**

![](_page_36_Picture_41.jpeg)

Visite o nosso site da web **http://support.brother.com/** para obter informações sobre o suporte ao produto e respostas a perguntas mais frequentes (FAQs).

> Portuguese-BR 884-B02/B03 Printed in Taiwan XB2946-201